# MC-202 — Unidade 13 Filas de Prioridade e HeapSort

Rafael C. S. Schouery rafael@ic.unicamp.br

Universidade Estadual de Campinas

2º semestre/2017

Versão do SelectionSort que

*•* coloca o elemento máximo na posição v[r]

- coloca o elemento máximo na posição v[r]
- coloca o segundo maior elemento na posição v [r-1]

- coloca o elemento máximo na posição v[r]
- coloca o segundo maior elemento na posição v [r-1]
- *•* etc...

- *•* coloca o elemento máximo na posição v[r]
- coloca o segundo maior elemento na posição v [r-1]
- *•* etc...

```
1 int selection invertido(int *v, int l, int r) {
2 int i, j, max;
3 for (i = r; i > 1; i--) {
4 max = i;
5 for (j = i-1; j > = 1; j--)6 if (v[i] > v[\max])7 \text{ max} = j;8 troca(&v[i],&v[max]);
9 }
10 }
```
#### Rescrevendo...

Usamos uma função que acha o elemento máximo do vetor

```
1 int extrai_maximo(int *v, int l, int r) {
2 max = r:
3 for (j = r; j \ge 1; j--)4 if (v[i] > v[\max])5 max = j;
6 return max;
7 }
```
#### Rescrevendo...

Usamos uma função que acha o elemento máximo do vetor

```
1 int extrai maximo(int *v, int l, int r) {
2 max = r;
3 for (j = r; j \ge 1; j--)4 if (v[i] > v[\max])5 max = j;
6 return max;
7 }
```
#### E reescrevemos o SelectionSort

```
1 int selection_invertido_v2(int *v, int l, int r) {
2 int i, j, max;
3 for (i = r; i > 1; i--) {
4 max = extrai_maximo(l, i);
5 troca(&v[i],&v[max]);
6 }
7 }
```

```
1 int selection_invertido_v2(int *v, int l, int r) {
2 int i, j, max;
3 for (i = r; i > 1; i--) {
4 max = extrai_maximo(l, i);
5 troca(kv[i], kv[max]);<br>6 }
   6 }
7 }
```

```
1 int selection_invertido_v2(int *v, int l, int r) {
2 int i, j, max;
3 for (i = r; i > 1; i--) {
4 max = extrai_maximo(l, i);
5 troca(kv[i], kv[max]);<br>6 }
   6 }
7 }
```
O tempo do selection\_invertido\_v2 é:

```
1 int selection_invertido_v2(int *v, int l, int r) {
2 int i, j, max;
3 for (i = r; i > 1; i--) {
4 max = extrai_maximo(l, i);
5 troca(kv[i], kv[max]);<br>6 }
   6 }
7 }
```
O tempo do selection\_invertido\_v2 é:

*•* o tempo de chamar *r − l* vezes extrai\_maximo(l, i)

```
1 int selection_invertido_v2(int *v, int l, int r) {
2 int i, j, max;
3 for (i = r; i > 1; i--) {
4 max = extrai_maximo(l, i);
5 troca(kv[i], kv[max]);<br>6 }
   6 }
7 }
```
O tempo do selection\_invertido\_v2 é:

- *•* o tempo de chamar *r − l* vezes extrai\_maximo(l, i)
- *•* com i variando de r a l+1

```
1 int selection_invertido_v2(int *v, int l, int r) {
2 int i, j, max;
3 for (i = r: i > 1: i--) {
4 max = extrai_maximo(l, i);
5 troca(kv[i], kv[max]);<br>6 }
   6 }
7 }
```
O tempo do selection\_invertido\_v2 é:

- *•* o tempo de chamar *r − l* vezes extrai\_maximo(l, i)
- *•* com i variando de r a l+1

*T*(*k*): tempo de extrair o máximo de um vetor com *k* elementos

```
1 int selection_invertido_v2(int *v, int l, int r) {
2 int i, j, max;
3 for (i = r: i > 1: i--) {
4 max = extrai_maximo(l, i);
5 troca(kv[i], kv[max]);<br>6 }
   6 }
7 }
```
O tempo do selection\_invertido\_v2 é:

- *•* o tempo de chamar *r − l* vezes extrai\_maximo(l, i)
- *•* com i variando de r a l+1

*T*(*k*): tempo de extrair o máximo de um vetor com *k* elementos

```
1 int selection_invertido_v2(int *v, int l, int r) {
2 int i, j, max;
3 for (i = r: i > 1: i--) {
4 max = extrai_maximo(l, i);
5 troca(kv[i], kv[max]);<br>6 }
   6 }
7 }
```
O tempo do selection\_invertido\_v2 é:

- *•* o tempo de chamar *r − l* vezes extrai\_maximo(l, i)
- *•* com i variando de r a l+1

*T*(*k*): tempo de extrair o máximo de um vetor com *k* elementos

$$
\sum_{k=2}^{n} T(k) =
$$

```
1 int selection_invertido_v2(int *v, int l, int r) {
2 int i, j, max;
3 for (i = r: i > 1: i--) {
4 max = extrai_maximo(l, i);
5 troca(kv[i], kv[max]);<br>6 }
   6 }
7 }
```
O tempo do selection\_invertido\_v2 é:

- *•* o tempo de chamar *r − l* vezes extrai\_maximo(l, i)
- *•* com i variando de r a l+1

*T*(*k*): tempo de extrair o máximo de um vetor com *k* elementos

$$
\sum_{k=2}^{n} T(k) =
$$

```
1 int selection_invertido_v2(int *v, int l, int r) {
2 int i, j, max;
3 for (i = r: i > 1: i--) {
4 max = extrai_maximo(l, i);
5 troca(kv[i], kv[max]);<br>6 }
   6 }
7 }
```
O tempo do selection\_invertido\_v2 é:

- *•* o tempo de chamar *r − l* vezes extrai\_maximo(l, i)
- *•* com i variando de r a l+1

*T*(*k*): tempo de extrair o máximo de um vetor com *k* elementos

$$
\sum_{k=2}^{n} T(k) = \sum_{k=2}^{n} c \cdot k =
$$

```
1 int selection_invertido_v2(int *v, int l, int r) {
2 int i, j, max;
3 for (i = r: i > 1: i--) {
4 max = extrai_maximo(l, i);
5 troca(kv[i], kv[max]);<br>6 }
   6 }
7 }
```
O tempo do selection\_invertido\_v2 é:

- *•* o tempo de chamar *r − l* vezes extrai\_maximo(l, i)
- *•* com i variando de r a l+1

*T*(*k*): tempo de extrair o máximo de um vetor com *k* elementos

$$
\sum_{k=2}^{n} T(k) = \sum_{k=2}^{n} c \cdot k = \frac{(n+2)(n-1)}{2} =
$$

```
1 int selection_invertido_v2(int *v, int l, int r) {
2 int i, j, max;
3 for (i = r: i > 1: i--) {
4 max = extrai_maximo(l, i);
5 troca(kv[i], kv[max]);<br>6 }
   6 }
7 }
```
O tempo do selection\_invertido\_v2 é:

- *•* o tempo de chamar *r − l* vezes extrai\_maximo(l, i)
- *•* com i variando de r a l+1

*T*(*k*): tempo de extrair o máximo de um vetor com *k* elementos

$$
\sum_{k=2}^{n} T(k) = \sum_{k=2}^{n} c \cdot k = \frac{(n+2)(n-1)}{2} = O(n^{2})
$$

*T*(*k*): tempo de extrair o máximo de um vetor com *k* elementos

$$
\sum_{k=2}^{n} T(k) = \sum_{k=2}^{n} c \cdot k = \frac{(n+2)(n-1)}{2} = O(n^{2})
$$

*T*(*k*): tempo de extrair o máximo de um vetor com *k* elementos

Para ordenar *n* elementos, o SelectionSort gasta tempo

$$
\sum_{k=2}^{n} T(k) = \sum_{k=2}^{n} c \cdot k = \frac{(n+2)(n-1)}{2} = O(n^{2})
$$

E se formos capazes de extrair o máximo em tempo O(lg *k*)?

*T*(*k*): tempo de extrair o máximo de um vetor com *k* elementos

Para ordenar *n* elementos, o SelectionSort gasta tempo

$$
\sum_{k=2}^{n} T(k) = \sum_{k=2}^{n} c \cdot k = \frac{(n+2)(n-1)}{2} = O(n^{2})
$$

E se formos capazes de extrair o máximo em tempo O(lg *k*)?

*T*(*k*): tempo de extrair o máximo de um vetor com *k* elementos

Para ordenar *n* elementos, o SelectionSort gasta tempo

$$
\sum_{k=2}^{n} T(k) = \sum_{k=2}^{n} c \cdot k = \frac{(n+2)(n-1)}{2} = O(n^{2})
$$

E se formos capazes de extrair o máximo em tempo O(lg *k*)?

$$
\sum_{k=2}^{n} T(k) =
$$

*T*(*k*): tempo de extrair o máximo de um vetor com *k* elementos

Para ordenar *n* elementos, o SelectionSort gasta tempo

$$
\sum_{k=2}^{n} T(k) = \sum_{k=2}^{n} c \cdot k = \frac{(n+2)(n-1)}{2} = O(n^{2})
$$

E se formos capazes de extrair o máximo em tempo O(lg *k*)?

$$
\sum_{k=2}^{n} T(k) =
$$

*T*(*k*): tempo de extrair o máximo de um vetor com *k* elementos

Para ordenar *n* elementos, o SelectionSort gasta tempo

$$
\sum_{k=2}^{n} T(k) = \sum_{k=2}^{n} c \cdot k = \frac{(n+2)(n-1)}{2} = O(n^{2})
$$

E se formos capazes de extrair o máximo em tempo O(lg *k*)?

$$
\sum_{k=2}^{n} T(k) = \sum_{k=2}^{n} c \cdot \lg k \le (n-2) \lg n =
$$

*T*(*k*): tempo de extrair o máximo de um vetor com *k* elementos

Para ordenar *n* elementos, o SelectionSort gasta tempo

$$
\sum_{k=2}^{n} T(k) = \sum_{k=2}^{n} c \cdot k = \frac{(n+2)(n-1)}{2} = O(n^{2})
$$

E se formos capazes de extrair o máximo em tempo O(lg *k*)?

Tal algoritmo levaria tempo:

$$
\sum_{k=2}^{n} T(k) = \sum_{k=2}^{n} c \cdot \lg k \le (n-2) \lg n = O(n \lg n)
$$

Veremos esse algoritmo em breve...

Uma fila de prioridades é uma estrutura de dados com duas operações básicas:

Uma fila de prioridades é uma estrutura de dados com duas operações básicas:

*•* Inserir um novo elemento

Uma fila de prioridades é uma estrutura de dados com duas operações básicas:

- *•* Inserir um novo elemento
- *•* Remover o elemento com maior *chave* (prioridade)

Uma fila de prioridades é uma estrutura de dados com duas operações básicas:

- *•* Inserir um novo elemento
- *•* Remover o elemento com maior *chave* (prioridade)

Uma pilha é como uma fila de prioridades:

Uma fila de prioridades é uma estrutura de dados com duas operações básicas:

- *•* Inserir um novo elemento
- *•* Remover o elemento com maior *chave* (prioridade)

Uma pilha é como uma fila de prioridades:

*•* o elemento com maior chave é sempre o último inserido

Uma fila de prioridades é uma estrutura de dados com duas operações básicas:

- *•* Inserir um novo elemento
- *•* Remover o elemento com maior *chave* (prioridade)

Uma pilha é como uma fila de prioridades:

*•* o elemento com maior chave é sempre o último inserido

Uma fila é como uma fila de prioridades:

Uma fila de prioridades é uma estrutura de dados com duas operações básicas:

- *•* Inserir um novo elemento
- *•* Remover o elemento com maior *chave* (prioridade)

Uma pilha é como uma fila de prioridades:

*•* o elemento com maior chave é sempre o último inserido

Uma fila é como uma fila de prioridades:

*•* o elemento com maior chave é sempre o primeiro inserido

Uma fila de prioridades é uma estrutura de dados com duas operações básicas:

- *•* Inserir um novo elemento
- *•* Remover o elemento com maior *chave* (prioridade)

Uma pilha é como uma fila de prioridades:

*•* o elemento com maior chave é sempre o último inserido

Uma fila é como uma fila de prioridades:

*•* o elemento com maior chave é sempre o primeiro inserido

Primeira implementação: armazenar elementos em um vetor

#### Fila de Prioridade (usando vetores) - TAD

 typedef struct { char nome[20]; int chave; } Item;

#### Fila de Prioridade (usando vetores) - TAD

```
1 typedef struct {
2 char nome[20];
3 int chave;
4 } Item;
5
6 typedef struct {
7 Item *v;
8 int n, tamanho;
9 } FP;
```
#### Fila de Prioridade (usando vetores) - TAD

```
1 typedef struct {
2 char nome[20];
3 int chave;
4 } Item;
5
6 typedef struct {
7 Item *v;
8 int n, tamanho;
9 } FP;
10
11 typedef FP * p_fp
```
#### Fila de Prioridade (usando vetores) - TAD

```
1 typedef struct {
2 char nome[20];
3 int chave;
4 } Item;
5
6 typedef struct {
7 Item *v;
8 int n, tamanho;
9 } FP;
10
11 typedef FP * p_fp
12
13 p_fp criar_filaprio(int tam);
14 void insere(p_fp fprio, Item item);
15 Item extrai_maximo(p_fp fprio);
16 int vazia(p_fp fprio);
17 int cheia(p fp fprio);
```
p\_fp criar\_filaprio(int tam) {

```
1 p_fp criar_filaprio(int tam) {
2 p_fp fprio = malloc(sizeof(FP));
```

```
1 p_fp criar_filaprio(int tam) {
2 p_fp fprio = malloc(sizeof(FP));
3 fprio->v = malloc(tam * sizeof(Item));
```

```
1 p_fp criar_filaprio(int tam) {
2 p_fp fprio = malloc(sizeof(FP));
3 fprio->v = malloc(tam * sizeof(Item));<br>4 fprio->n = 0:
    fprio->n = 0;
```

```
1 p_fp criar_filaprio(int tam) {
2 p_fp fprio = malloc(sizeof(FP));
3 fprio->v = malloc(tam * sizeof(Item));<br>4 fprio->n = 0;
 fprio->n = 0;5 fprio->tamanho = tam;
```

```
1 p_fp criar_filaprio(int tam) {
2 p_fp fprio = malloc(sizeof(FP));
3 fprio->v = malloc(tam * sizeof(Item));
4 fprio->n = 0;
5 fprio->tamanho = tam;
6 return fprio;
7 }
```

```
1 p_fp criar_filaprio(int tam) {
2 p_fp fprio = malloc(sizeof(FP));
3 fprio->v = malloc(tam * sizeof(Item));
4 fprio->n = 0;
5 fprio->tamanho = tam;
6 return fprio;
7 }
```
void insere(p\_fp fprio, Item item) {

```
1 p_fp criar_filaprio(int tam) {
2 p_fp fprio = malloc(sizeof(FP));
3 fprio->v = malloc(tam * sizeof(Item));
4 fprio->n = 0;
5 fprio->tamanho = tam;
6 return fprio;
7 }
1 void insere(p_fp fprio, Item item) {
2 fprio->v[fprio->n] = item;
```

```
1 p_fp criar_filaprio(int tam) {
p_f p_fp fprio = malloc(sizeof(FP));
3 fprio->v = malloc(tam * sizeof(Item));
4 fprio->n = 0;
5 fprio->tamanho = tam;
6 return fprio;
7 }
1 void insere(p_fp fprio, Item item) {
2 fprio->v[fprio->n] = item;
3 fprio->n++;
4 }
```

```
1 p_fp criar_filaprio(int tam) {
p_f p_fp fprio = malloc(sizeof(FP));
3 fprio->v = malloc(tam * sizeof(Item));
4 fprio->n = 0;
5 fprio->tamanho = tam;
6 return fprio;
7 }
1 void insere(p_fp fprio, Item item) {
2 fprio->v[fprio->n] = item;
3 fprio->n++;
4 }
```

```
1 Item extrai_maximo(p_fp fprio) {
```

```
1 p_fp criar_filaprio(int tam) {
p_f p_fp fprio = malloc(sizeof(FP));
3 fprio->v = malloc(tam * sizeof(Item));
4 fprio->n = 0;
5 fprio->tamanho = tam;
6 return fprio;
7 }
1 void insere(p_fp fprio, Item item) {
2 fprio->v[fprio->n] = item;
3 fprio->n++;
4 }
1 Item extrai_maximo(p_fp fprio) {
2 int i, max = 0;
```

```
1 p_fp criar_filaprio(int tam) {
p_f p_fp fprio = malloc(sizeof(FP));
3 fprio->v = malloc(tam * sizeof(Item));
4 fprio->n = 0;
5 fprio->tamanho = tam;
6 return fprio;
7 }
1 void insere(p_fp fprio, Item item) {
2 fprio->v[fprio->n] = item;
3 fprio->n++;
4 }
1 Item extrai_maximo(p_fp fprio) {
2 int i, max = 0;
3 for (j = 1; j < fprio->n; j++)
```

```
1 p_fp criar_filaprio(int tam) {
p_f p_fp fprio = malloc(sizeof(FP));
3 fprio->v = malloc(tam * sizeof(Item));
4 fprio->n = 0;
5 fprio->tamanho = tam;
6 return fprio;
7 }
1 void insere(p_fp fprio, Item item) {
2 fprio->v[fprio->n] = item;
3 fprio->n++;
4 }
1 Item extrai_maximo(p_fp fprio) {
2 int i, max = 0;
3 for (j = 1; j < fprio->n; j++)4 if (fprio->v[max].chave < fprio->v[j].chave)
```

```
1 p_fp criar_filaprio(int tam) {
p_f p_fp fprio = malloc(sizeof(FP));
3 fprio->v = malloc(tam * sizeof(Item));
4 fprio->n = 0;
5 fprio->tamanho = tam;
6 return fprio;
7 }
1 void insere(p_fp fprio, Item item) {
2 fprio->v[fprio->n] = item;
3 fprio->n++;
4 }
1 Item extrai_maximo(p_fp fprio) {
2 int i, max = 0;
3 for (j = 1; j < fprio->n; j++)4 if (fprio->v[max].chave < fprio->v[j].chave)
5 max = i;
```

```
1 p_fp criar_filaprio(int tam) {
p_f p_fp fprio = malloc(sizeof(FP));
3 fprio->v = malloc(tam * sizeof(Item));
4 fprio->n = 0;
5 fprio->tamanho = tam;
6 return fprio;
7 }
1 void insere(p_fp fprio, Item item) {
2 fprio->v[fprio->n] = item;
3 fprio->n++;
4 }
1 Item extrai_maximo(p_fp fprio) {
2 int i, max = 0;
3 for (j = 1; j < fprio->n; j++)4 if (fprio->v[max].chave < fprio->v[j].chave)
5 max = i:
6 troca(&(fprio->v[\max]), &(fprio->v[fprio->n-1]));
```

```
1 p_fp criar_filaprio(int tam) {
p_f p_fp fprio = malloc(sizeof(FP));
3 fprio->v = malloc(tam * sizeof(Item));
4 fprio->n = 0;
5 fprio->tamanho = tam;
6 return fprio;
7 }
1 void insere(p_fp fprio, Item item) {
2 fprio->v[fprio->n] = item;
3 fprio->n++;
4 }
1 Item extrai_maximo(p_fp fprio) {
2 int i, max = 0;
3 for (j = 1; j < fprio->n; j++)4 if (fprio->v[max].chave < fprio->v[j].chave)
5 max = j;
6 troca(&(fprio->v[\max]), &(fprio->v[fprio->n-1]));
7 fprio->n--;
```

```
1 p_fp criar_filaprio(int tam) {
p_f p_fp fprio = malloc(sizeof(FP));
3 fprio->v = malloc(tam * sizeof(Item));
4 fprio->n = 0;
5 fprio->tamanho = tam;
6 return fprio;
7 }
1 void insere(p_fp fprio, Item item) {
2 fprio->v[fprio->n] = item;
3 fprio->n++;
4 }
1 Item extrai_maximo(p_fp fprio) {
2 int i, max = 0;
3 for (j = 1; j < fprio->n; j++)4 if (fprio->v[max].chave < fprio->v[j].chave)
5 max = i:
6 troca(&(fprio->v[\max]), &(fprio->v[fprio->n-1]));
7 fprio->n--;
8 return fprio->v[fprio->n];
9 }
```

```
1 p_fp criar_filaprio(int tam) {
p_f p_fp fprio = malloc(sizeof(FP));
3 fprio->v = malloc(tam * sizeof(Item));
4 fprio->n = 0;
5 fprio->tamanho = tam;
6 return fprio;
7 }
1 void insere(p_fp fprio, Item item) {
2 fprio->v[fprio->n] = item;
3 fprio->n++;
4 }
1 Item extrai_maximo(p_fp fprio) {
2 int i, max = 0;
3 for (j = 1; j < fprio->n; j++)4 if (fprio->v[max].chave < fprio->v[j].chave)
5 max = i:
6 troca(&(fprio->v[\max]), &(fprio->v[fprio->n-1]));
7 fprio->n--;
8 return fprio->v[fprio->n];
9 }
```
Insere em O(1), extrai o máximo em O(*n*)

```
1 p_fp criar_filaprio(int tam) {
p_f p_fp fprio = malloc(sizeof(FP));
3 fprio->v = malloc(tam * sizeof(Item));
4 fprio->n = 0;
5 fprio->tamanho = tam;
6 return fprio;
7 }
1 void insere(p_fp fprio, Item item) {
2 fprio->v[fprio->n] = item;
3 fprio->n++;
4 }
1 Item extrai_maximo(p_fp fprio) {
2 int i, max = 0;
3 for (j = 1; j < fprio->n; j++)4 if (fprio->v[max].chave < fprio->v[j].chave)
5 max = i:
6 troca(&(fprio->v[\max]), &(fprio->v[fprio->n-1]));
7 fprio->n--;
8 return fprio->v[fprio->n];
9 }
```
Insere em O(1), extrai o máximo em O(*n*)

*•* Se mantiver o vetor ordenado, os tempos se invertem

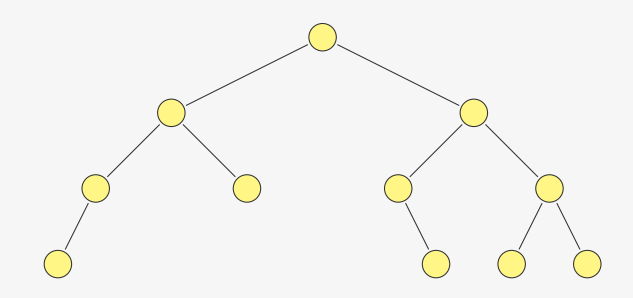

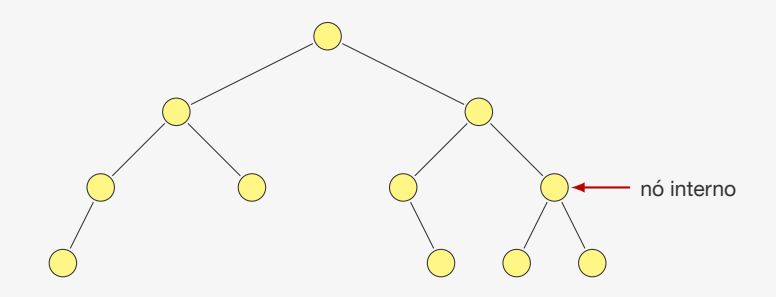

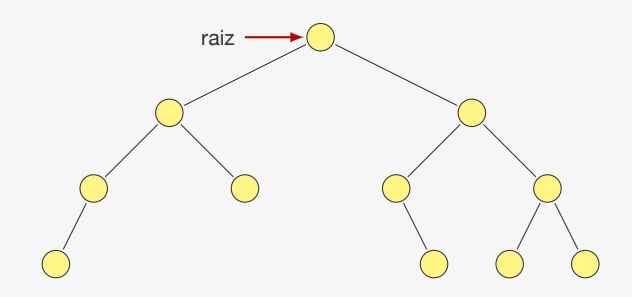

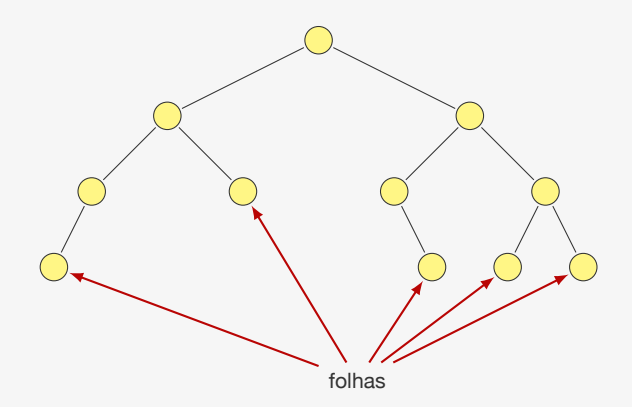

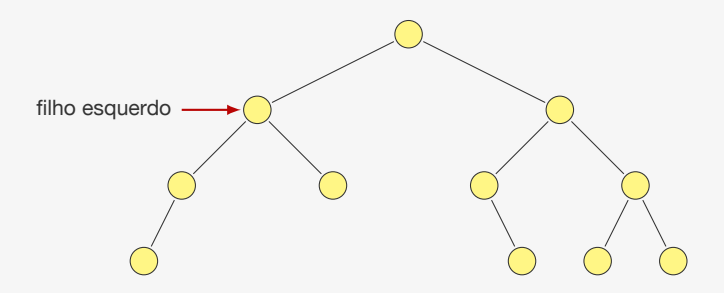

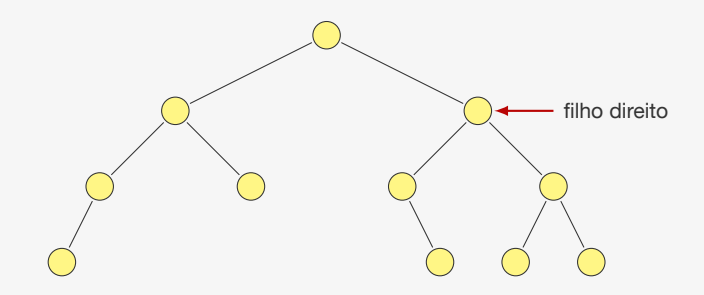

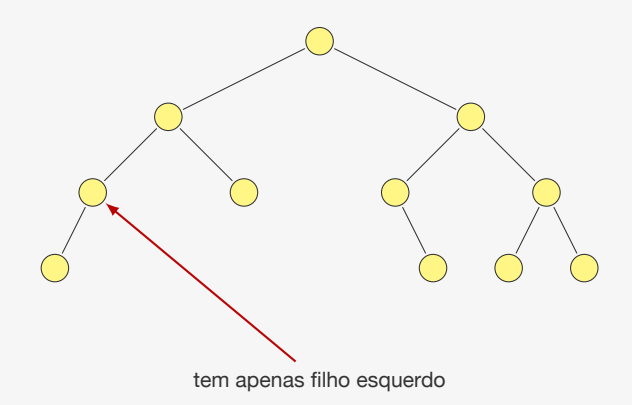

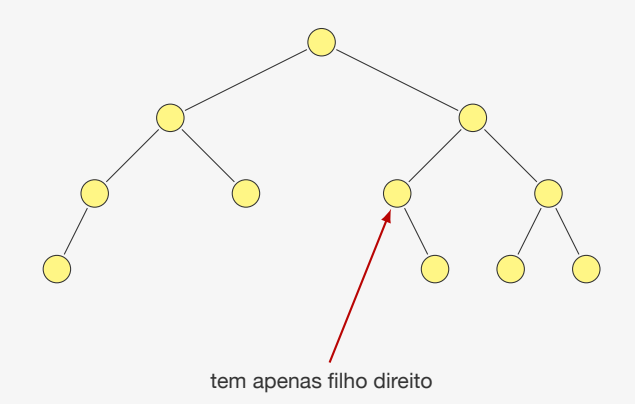

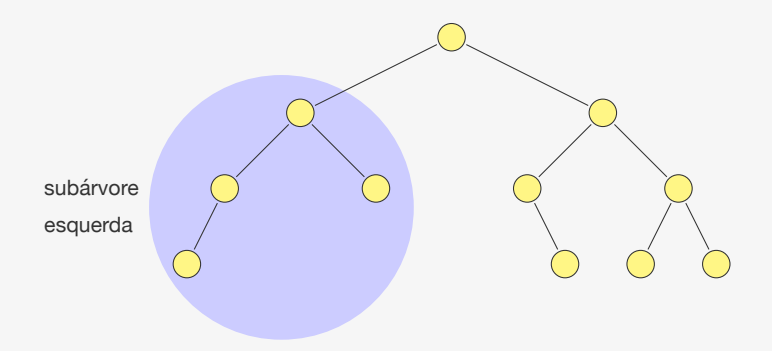

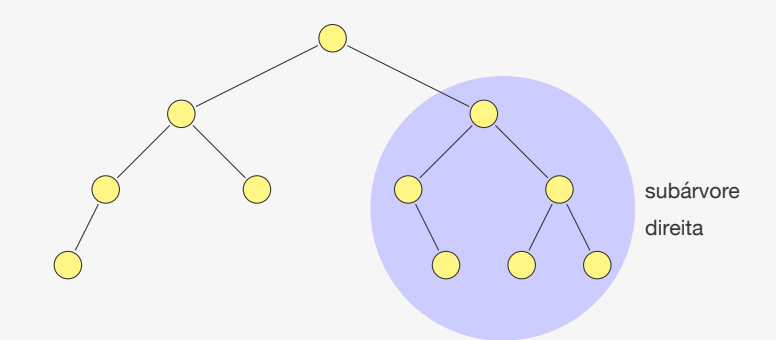

Exemplo de uma árvore binária:

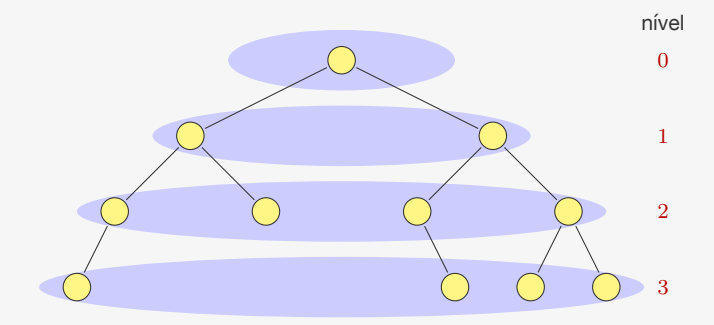

Uma árvore binária é:

Exemplo de uma árvore binária:

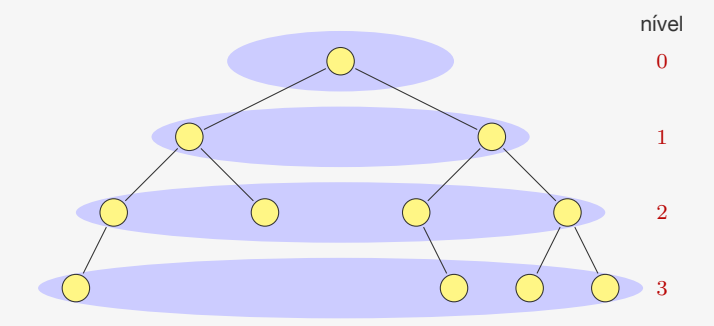

Uma árvore binária é:

*•* Ou o conjunto vazio

Exemplo de uma árvore binária:

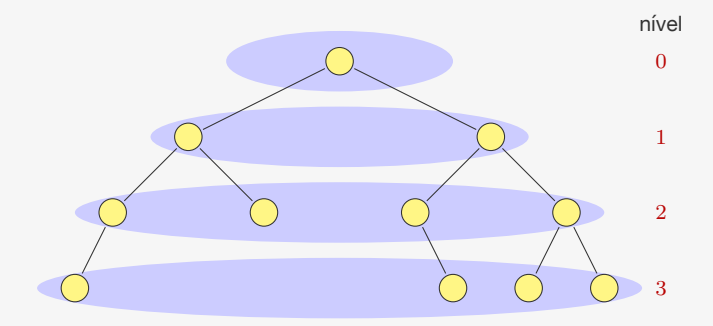

Uma árvore binária é:

- *•* Ou o conjunto vazio
- *•* Ou um nó conectado a duas árvores binárias

# Árvores Binárias Completas

Uma árvore binária é dita completa se:

## Árvores Binárias Completas

Uma árvore binária é dita completa se:

*•* Todos os níveis exceto o último estão cheios
Uma árvore binária é dita completa se:

- *•* Todos os níveis exceto o último estão cheios
- *•* No último nível, todos os nós estão o mais a esquerda possível

Uma árvore binária é dita completa se:

- *•* Todos os níveis exceto o último estão cheios
- *•* No último nível, todos os nós estão o mais a esquerda possível

Exemplo:

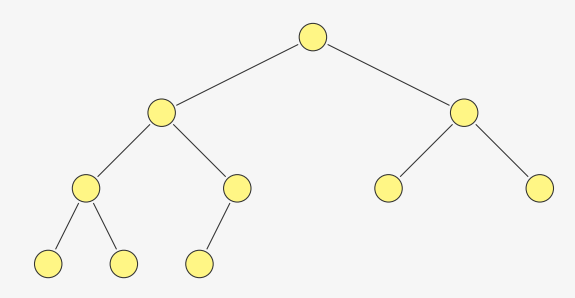

Uma árvore binária é dita completa se:

- *•* Todos os níveis exceto o último estão cheios
- *•* No último nível, todos os nós estão o mais a esquerda possível

Exemplo:

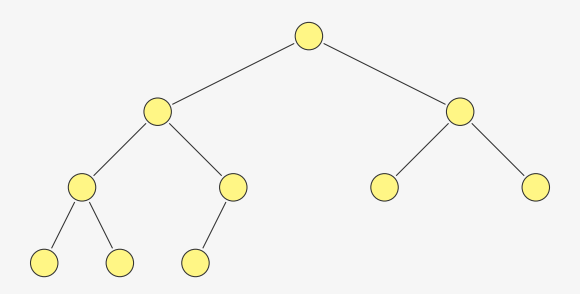

Uma árvore binária completa de *n* nós tem quantos níveis?

Uma árvore binária é dita completa se:

- *•* Todos os níveis exceto o último estão cheios
- *•* No último nível, todos os nós estão o mais a esquerda possível

Exemplo:

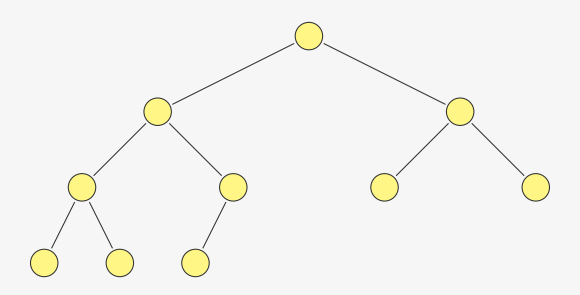

Uma árvore binária completa de *n* nós tem quantos níveis?

•  $\lceil \lg(n+1) \rceil = O(\lg n)$  níveis

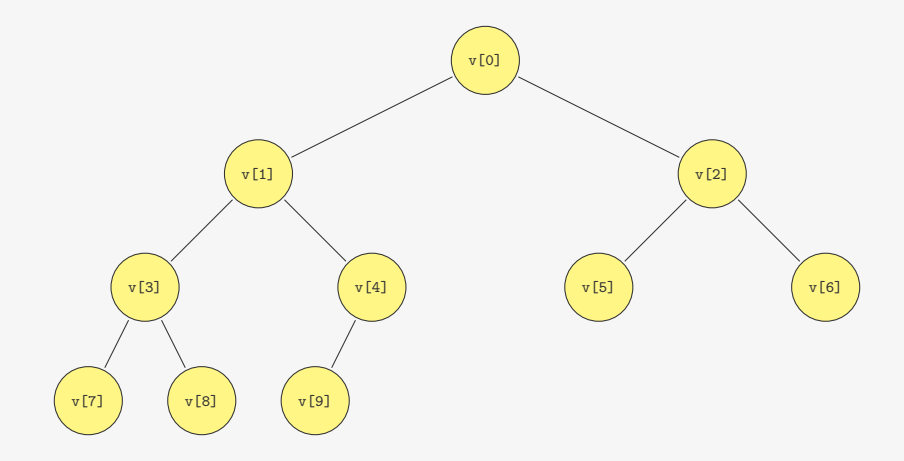

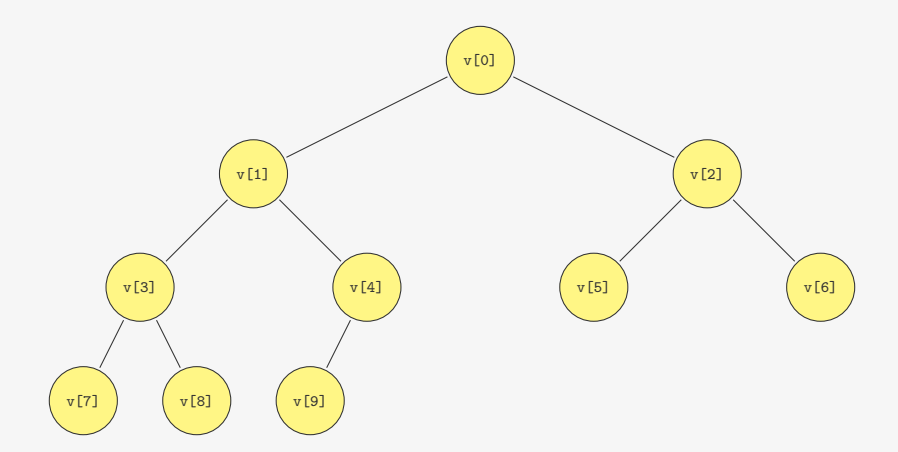

Em relação a v[i]:

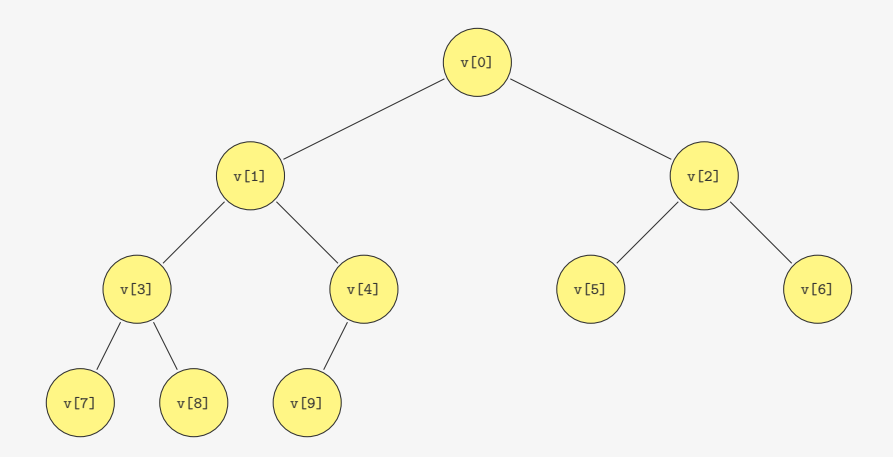

Em relação a v[i]:

*•* o filho esquerdo é v[2\*i+1] e o filho direito é v[2\*i+2]

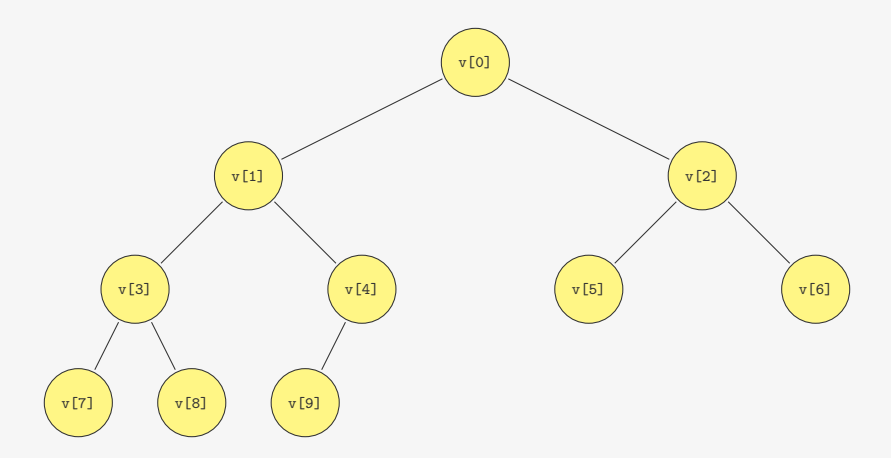

Em relação a v[i]:

- *•* o filho esquerdo é v[2\*i+1] e o filho direito é v[2\*i+2]
- *•* o pai é v[(i-1)/2]

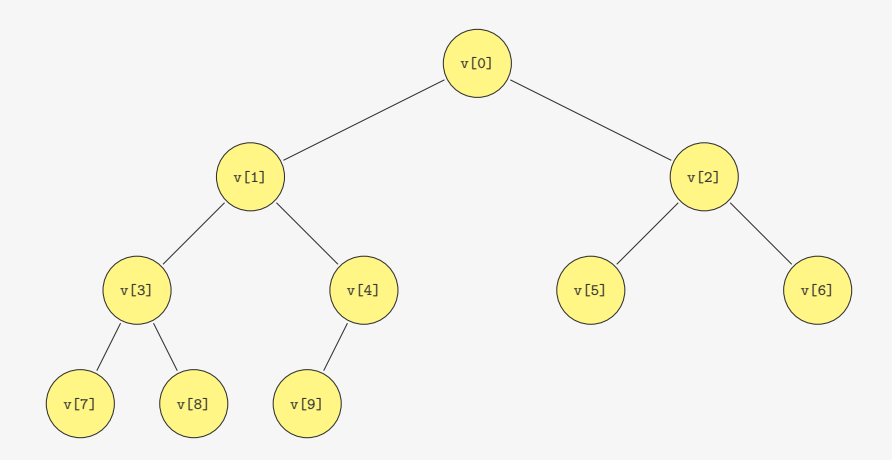

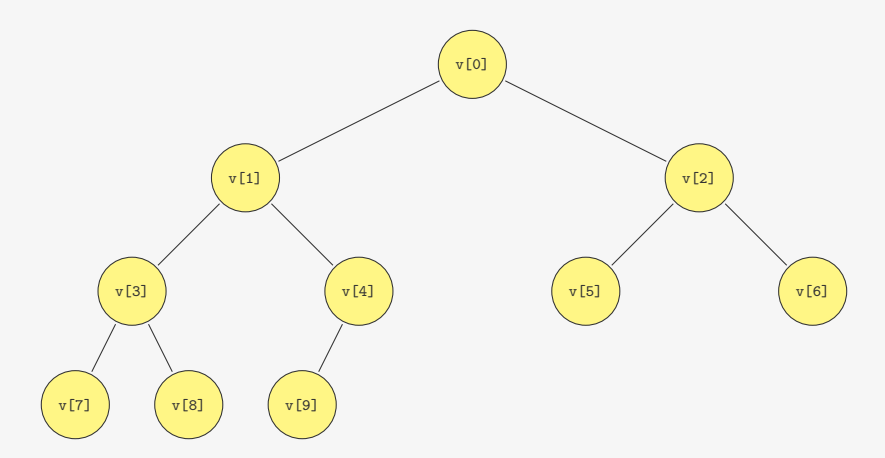

Em um Heap (de máximo):

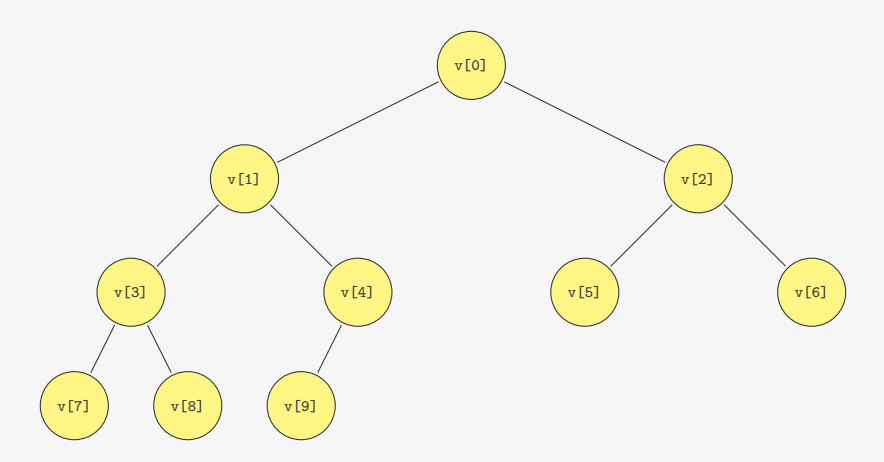

Em um Heap (de máximo):

*•* Os filhos são menores ou iguais ao pai

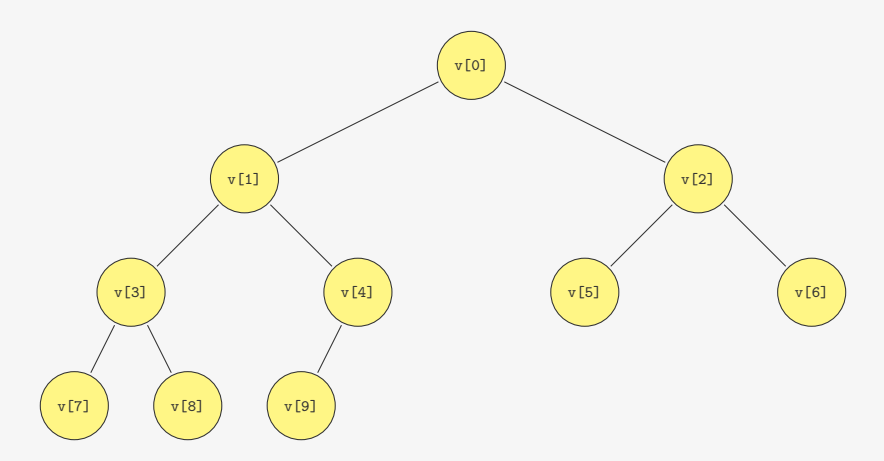

Em um Heap (de máximo):

- *•* Os filhos são menores ou iguais ao pai
- *•* Ou seja, a raiz é o máximo

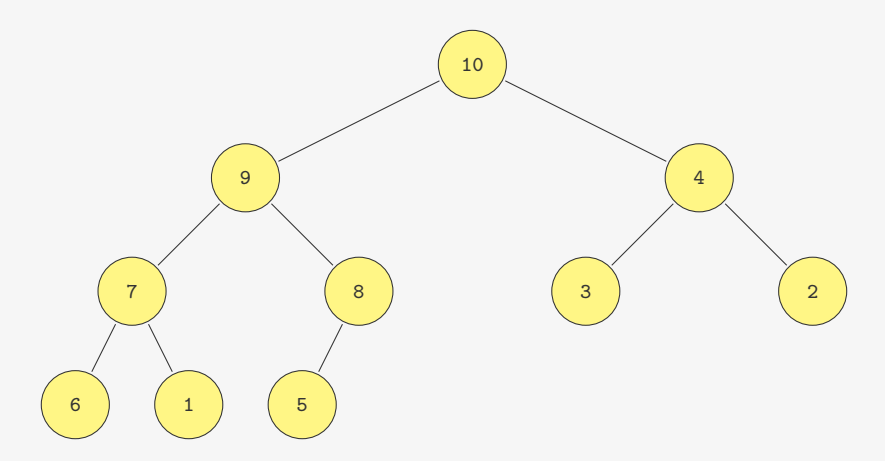

Em um Heap (de máximo):

- *•* Os filhos são menores ou iguais ao pai
- *•* Ou seja, a raiz é o máximo

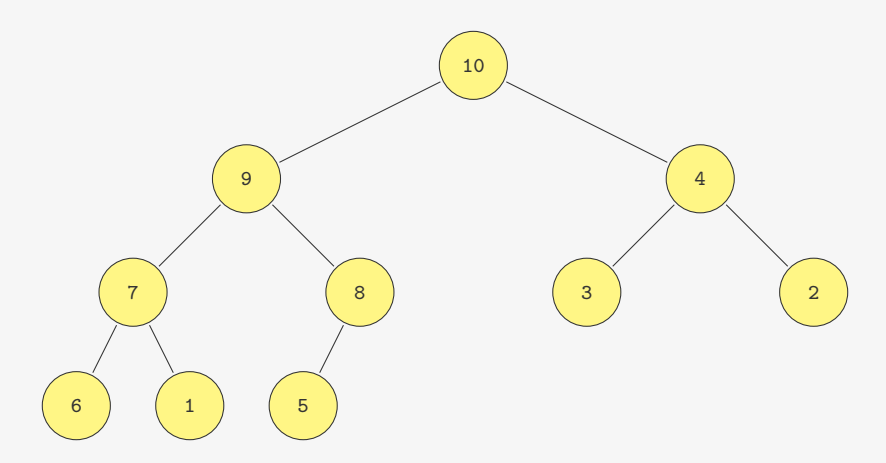

Basta ir subindo no Heap, trocando com o pai se necessário

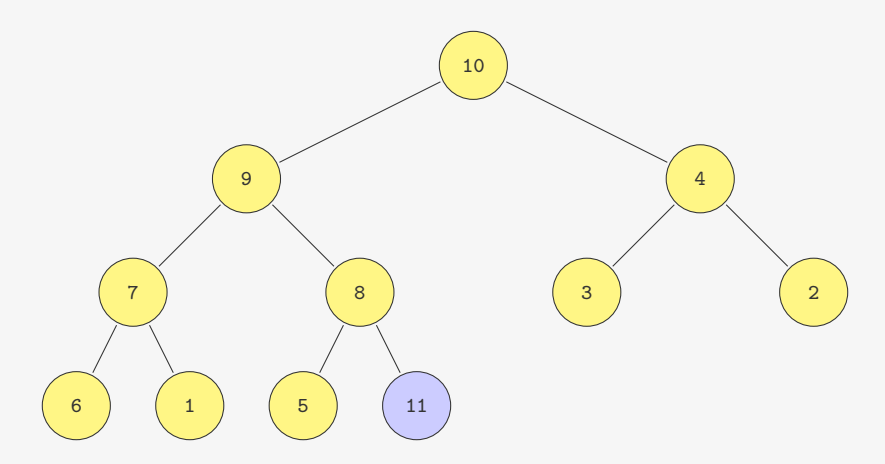

Basta ir subindo no Heap, trocando com o pai se necessário

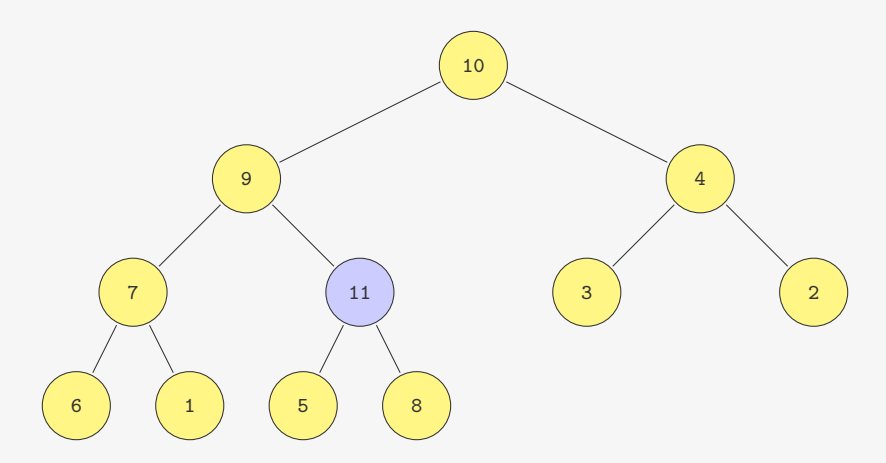

Basta ir subindo no Heap, trocando com o pai se necessário

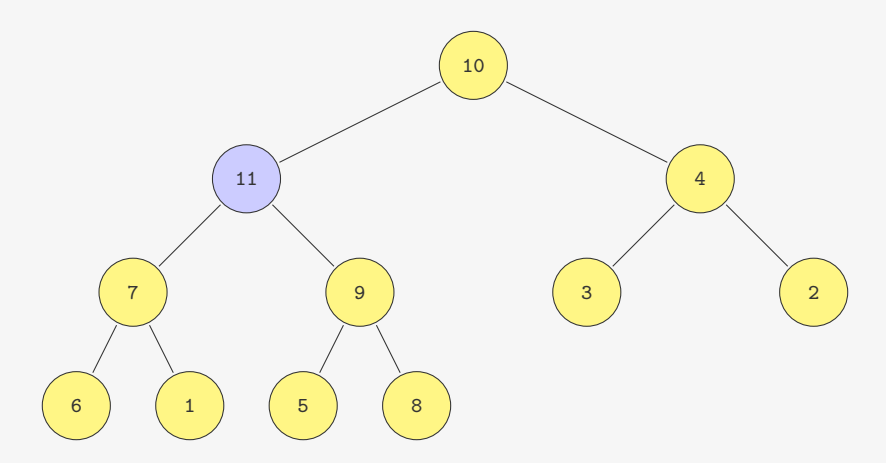

Basta ir subindo no Heap, trocando com o pai se necessário

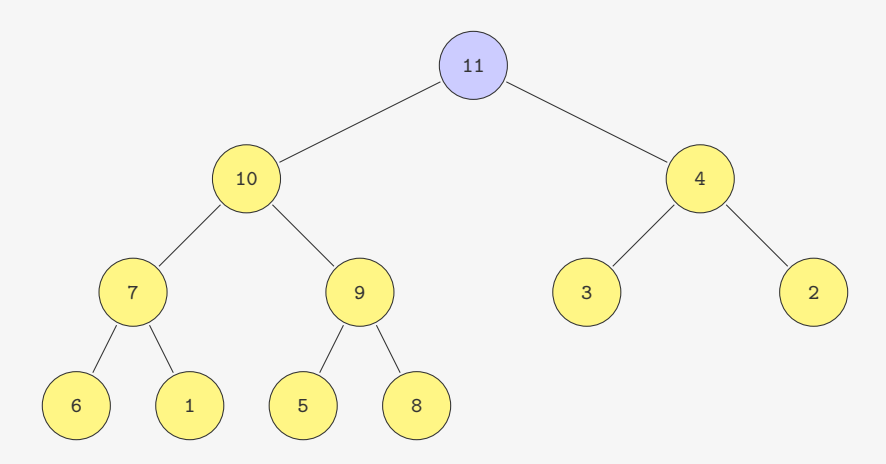

Basta ir subindo no Heap, trocando com o pai se necessário

void insere(p\_fp fprio, Item item) {

```
1 void insere(p_f fprio, Item item) {<br>2 fprio->v[fprio->n] = item;
     fprio->v[fprio->n] = item;
```

```
1 void insere(p_fp fprio, Item item) {
2 fprio->v[fprio->n] = item;
3 fprio->n++;
```

```
1 void insere(p_fp fprio, Item item) {
2 fprio->v[fprio->n] = item;
3 fprio->n++;
4 sobe_no_heap(fprio, fprio->n - 1);
5 }
```

```
1 void insere(p_fp fprio, Item item) {
2 fprio->v[fprio->n] = item;
3 fprio->n++;
4 sobe_no_heap(fprio, fprio->n - 1);
5 }
6
7 #define PAI(i) ((i-1)/2)
```

```
1 void insere(p_fp fprio, Item item) {
2 fprio->v[fprio->n] = item;
3 fprio->n++;
4 sobe_no_heap(fprio, fprio->n - 1);
5 }
6
7 #define PAI(i) ((i-1)/2)
8
9 void sobe_no_heap(p_fp fprio, int k) {
```

```
1 void insere(p_fp fprio, Item item) {
2 fprio->v[fprio->n] = item;
3 fprio->n++;
4 sobe_no_heap(fprio, fprio->n - 1);
5 }
6
7 #define PAI(i) ((i-1)/2)
8
9 void sobe_no_heap(p_fp fprio, int k) {
10 if (k > 0 \& k \text{ fprio->v[PAI(k)]}.chave < fprio->v[k].chave) {
```

```
1 void insere(p_fp fprio, Item item) {
2 fprio->v[fprio->n] = item;
3 fprio->n++;
4 sobe_no_heap(fprio, fprio->n - 1);
5 }
6
7 #define PAI(i) ((i-1)/2)
8
9 void sobe_no_heap(p_fp fprio, int k) {
10 if (k > 0 && fprio->v[PAI(k)].chave < fprio->v[k].chave) {
11 troca(&fprio->v[k], &fprio->v[PAI(k)]);
```

```
1 void insere(p_fp fprio, Item item) {
2 fprio->v[fprio->n] = item;
3 fprio->n++;
4 sobe_no_heap(fprio, fprio->n - 1);
5 }
6
7 #define PAI(i) ((i-1)/2)
8
9 void sobe_no_heap(p_fp fprio, int k) {
10 if (k > 0 \& fprio->v[PAI(k)].chave < fprio->v[k].chave) {
11 troca(&fprio->v[k], &fprio->v[PAI(k)]);
12 sobe_no_heap(fprio, PAI(k));<br>13 }
13 }
14 }
```

```
1 void insere(p_fp fprio, Item item) {
2 fprio->v[fprio->n] = item;
3 fprio->n++;
4 sobe_no_heap(fprio, fprio->n - 1);
5 }
6
7 #define PAI(i) ((i-1)/2)
8
9 void sobe_no_heap(p_fp fprio, int k) {
10 if (k > 0 \& fprio->v[PAI(k)].chave < fprio->v[k].chave) {
11 troca(&fprio->v[k], &fprio->v[PAI(k)]);
12 sobe_no_heap(fprio, PAI(k));<br>13 }
13 }
14 }
```
Tempo de insere:

```
1 void insere(p_fp fprio, Item item) {
2 fprio->v[fprio->n] = item;
3 fprio->n++;
4 sobe_no_heap(fprio, fprio->n - 1);
5 }
6
7 #define PAI(i) ((i-1)/2)
8
9 void sobe_no_heap(p_fp fprio, int k) {
10 if (k > 0 \& fprio->v[PAI(k)].chave < fprio->v[k].chave) {
11 troca(&fprio->v[k], &fprio->v[PAI(k)]);
12 sobe_no_heap(fprio, PAI(k));
13 }
14 }
```
Tempo de insere:

*•* No máximo subimos até a raiz

```
1 void insere(p_fp fprio, Item item) {
2 fprio->v[fprio->n] = item;
3 fprio->n++;
4 sobe_no_heap(fprio, fprio->n - 1);
5 }
6
7 #define PAI(i) ((i-1)/2)
8
9 void sobe_no_heap(p_fp fprio, int k) {
10 if (k > 0 \& fprio->v[PAI(k)].chave < fprio->v[k].chave) {
11 troca(&fprio->v[k], &fprio->v[PAI(k)]);
12 sobe_no_heap(fprio, PAI(k));
13 }
14 }
```
Tempo de insere:

*•* No máximo subimos até a raiz

```
1 void insere(p_fp fprio, Item item) {
2 fprio->v[fprio->n] = item;
3 fprio->n++;
4 sobe_no_heap(fprio, fprio->n - 1);
5 }
6
7 #define PAI(i) ((i-1)/2)
8
9 void sobe_no_heap(p_fp fprio, int k) {
10 if (k > 0 \& fprio->v[PAI(k)].chave < fprio->v[k].chave) {
11 troca(&fprio->v[k], &fprio->v[PAI(k)]);
12 sobe_no_heap(fprio, PAI(k));
13 }
14 }
```
Tempo de insere:

- *•* No máximo subimos até a raiz
- *•* Ou seja, O(lg *n*)

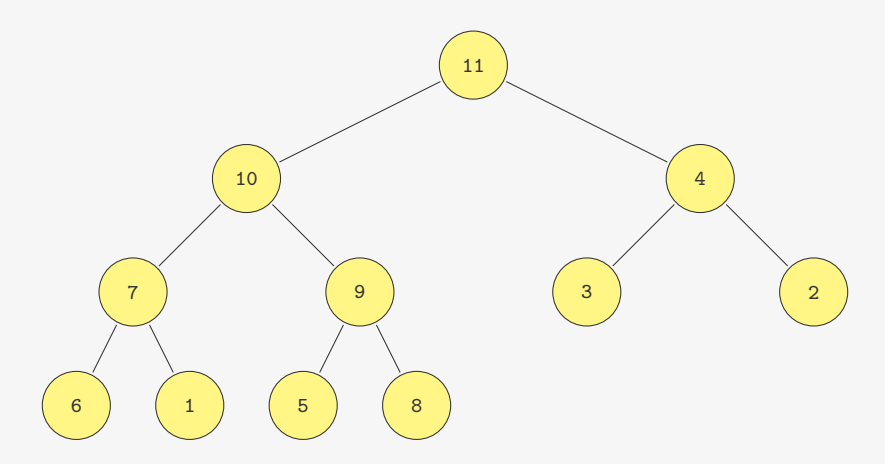

- *•* Trocamos a raiz com o último elemento do heap
- *•* Descemos no heap arrumando
	- Trocamos o pai com o maior dos dois filhos (se necessário)

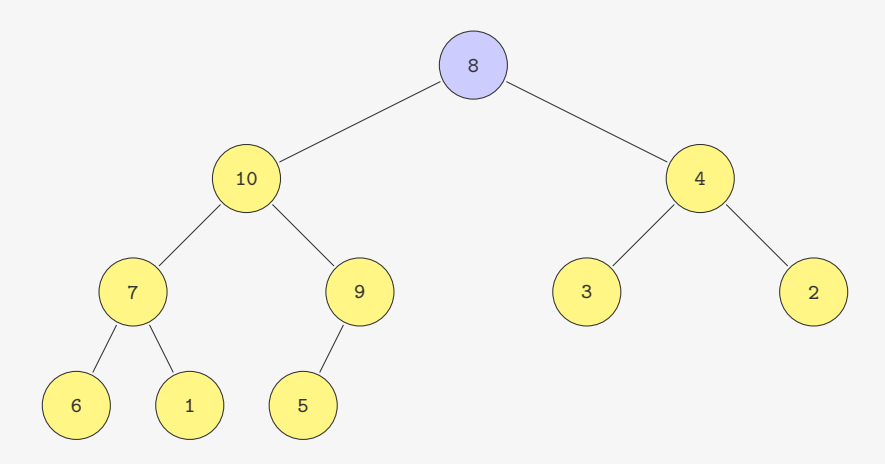

- *•* Trocamos a raiz com o último elemento do heap
- *•* Descemos no heap arrumando
	- Trocamos o pai com o maior dos dois filhos (se necessário)

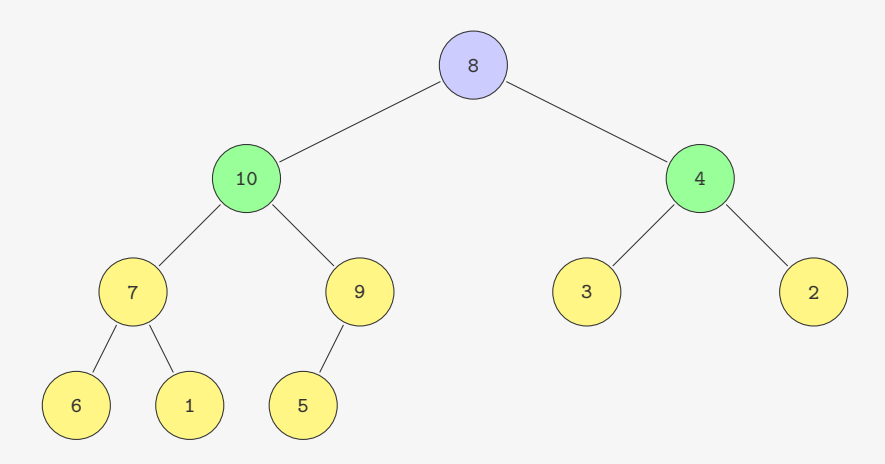

- *•* Trocamos a raiz com o último elemento do heap
- *•* Descemos no heap arrumando
	- Trocamos o pai com o maior dos dois filhos (se necessário)

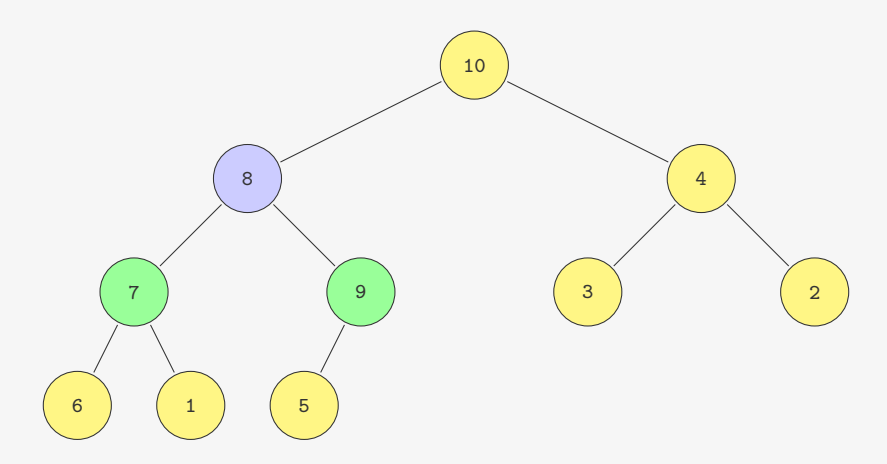

- *•* Trocamos a raiz com o último elemento do heap
- *•* Descemos no heap arrumando
	- Trocamos o pai com o maior dos dois filhos (se necessário)

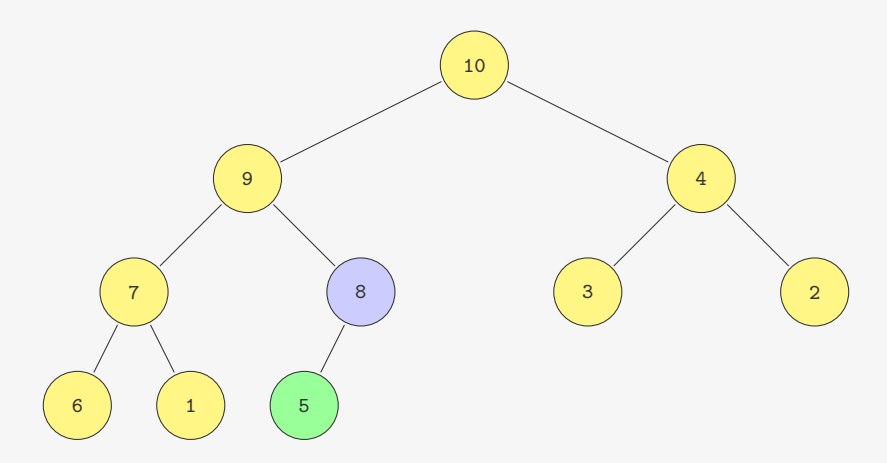

- *•* Trocamos a raiz com o último elemento do heap
- *•* Descemos no heap arrumando
	- Trocamos o pai com o maior dos dois filhos (se necessário)
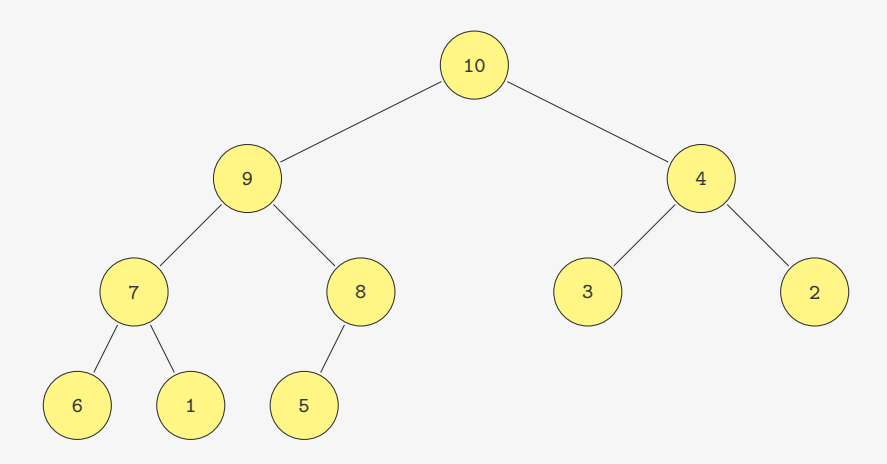

- *•* Trocamos a raiz com o último elemento do heap
- *•* Descemos no heap arrumando
	- Trocamos o pai com o maior dos dois filhos (se necessário)

Item extrai\_maximo(p\_fp fprio) {

```
1 Item extrai_maximo(p_fp fprio) {<br>2 Item item = fprio->v[0]:
     Item item = fprio->v[0];
```

```
1 Item extrai_maximo(p_fp fprio) {
```
Item item = fprio->v[0];

```
3 troca(&fprio->v[0], &fprio->v[fprio->n - 1]);
```

```
1 Item extrai_maximo(p_fp fprio) {
```
- Item item = fprio->v[0];
- troca(&fprio->v[0], &fprio->v[fprio->n 1]);
- fprio->n--;

```
1 Item extrai_maximo(p_fp fprio) {
```
- Item item = fprio->v[0];
- troca(&fprio->v[0], &fprio->v[fprio->n 1]);
- fprio->n--;
- desce\_no\_heap(fprio, 0);

```
1 Item extrai_maximo(p_fp fprio) {
2 Item item = fprio->v[0];
3 troca(&fprio->v[0], &fprio->v[fprio->n - 1]);
4 fprio->n--;
5 desce_no_heap(fprio, 0);
6 return item;
```

```
1 Item extrai_maximo(p_fp fprio) {
2 Item item = fprio->v[0];
3 troca(&fprio->v[0], &fprio->v[fprio->n - 1]);
4 fprio->n--;
5 desce_no_heap(fprio, 0);
6 return item;
7 }
8
```

```
1 Item extrai_maximo(p_fp fprio) {
2 Item item = fprio->v[0];3 troca(&fprio->v[0], &fprio->v[fprio->n - 1]);
4 fprio->n--;
5 desce_no_heap(fprio, 0);
6 return item;
7 }
8
9 #define F_ESQ(i) (2*i+1) /*Filho esquerdo de i*/
10 #define F_DIR(i) (2*i+2) /*Filho direito de i*/
11
```

```
1 Item extrai_maximo(p_fp fprio) {
2 Item item = fprio->v[0];3 troca(&fprio->v[0], &fprio->v[fprio->n - 1]);
4 fprio->n--;
5 desce_no_heap(fprio, 0);
6 return item;
7 }
8
9 #define F_ESQ(i) (2*i+1) /*Filho esquerdo de i*/
10 #define F DIR(i) (2*i+2) /*Filho direito de i*/
11
12 void desce_no_heap(p_fp fprio, int k) {
```

```
1 Item extrai_maximo(p_fp fprio) {
2 Item item = fprio->v[0];3 troca(&fprio->v[0], &fprio->v[fprio->n - 1]);
4 fprio->n--;
5 desce_no_heap(fprio, 0);
6 return item;
7 }
8
9 #define F_ESQ(i) (2*i+1) /*Filho esquerdo de i*/
10 #define F DIR(i) (2*i+2) /*Filho direito de i*/
11
12 void desce_no_heap(p_fp fprio, int k) {
13 int maior_filho;
```

```
1 Item extrai_maximo(p_fp fprio) {
2 Item item = fprio->v[0];3 troca(&fprio->v[0], &fprio->v[fprio->n - 1]);
4 fprio->n--;
5 desce_no_heap(fprio, 0);
6 return item;
7 }
8
9 #define F_ESQ(i) (2*i+1) /*Filho esquerdo de i*/
10 #define F DIR(i) (2*i+2) /*Filho direito de i*/
11
12 void desce_no_heap(p_fp fprio, int k) {
13 int maior_filho;
14 if (F_ESQ(k) < fprio \rightarrow n) {
```

```
1 Item extrai_maximo(p_fp fprio) {
2 Item item = fprio - \frac{1}{0};
3 troca(&fprio->v[0], &fprio->v[fprio->n - 1]);
4 fprio->n--;
5 desce_no_heap(fprio, 0);
6 return item;
7 }
8
9 #define F_ESQ(i) (2*i+1) /*Filho esquerdo de i*/
10 #define F DIR(i) (2*i+2) /*Filho direito de i*/
11
12 void desce_no_heap(p_fp fprio, int k) {
13 int maior_filho;
14 if (F_ESQ(k) < fprio \rightarrow n) {
15 maior filho = F ESQ(k);
```

```
1 Item extrai_maximo(p_fp fprio) {
2 Item item = fprio - \frac{1}{0};
3 troca(&fprio->v[0], &fprio->v[fprio->n - 1]);
4 fprio->n--;
5 desce_no_heap(fprio, 0);
6 return item;
7 }
8
9 #define F_ESQ(i) (2*i+1) /*Filho esquerdo de i*/
10 #define F DIR(i) (2*i+2) /*Filho direito de i*/
11
12 void desce_no_heap(p_fp fprio, int k) {
13 int maior_filho;
14 if (F_ESQ(k) < fprio \rightarrow n) {
15 maior filho = F ESQ(k);
16 if (F_DIR(k) < fprio->n &&
```

```
1 Item extrai_maximo(p_fp fprio) {
2 Item item = fprio->v[0];
3 troca(&fprio->v[0], &fprio->v[fprio->n - 1]);
4 fprio->n--;
5 desce_no_heap(fprio, 0);
6 return item;
7 }
8
9 #define F_ESQ(i) (2*i+1) /*Filho esquerdo de i*/
10 #define F DIR(i) (2*i+2) /*Filho direito de i*/
11
12 void desce_no_heap(p_fp fprio, int k) {
13 int maior_filho;
14 if (F_ESQ(k) < fprio \rightarrow n) {
15 maior filho = F ESQ(k);
16 if (F_DIR(k) < fprio->n &&
17 fprio->v[F_ESQ(k)].chave < fprio->v[F_DIR(k)].chave)
```

```
1 Item extrai_maximo(p_fp fprio) {
2 Item item = fprio->v[0];
3 troca(&fprio->v[0], &fprio->v[fprio->n - 1]);
4 fprio->n--;
5 desce_no_heap(fprio, 0);
6 return item;
7 }
8
9 #define F_ESQ(i) (2*i+1) /*Filho esquerdo de i*/
10 #define F DIR(i) (2*i+2) /*Filho direito de i*/
11
12 void desce_no_heap(p_fp fprio, int k) {
13 int maior_filho;
14 if (F_ESQ(k) < fprio \rightarrow n) {
15 maior filho = F ESQ(k);
16 if (F_DIR(k) < fprio->n &&
17 fprio->v[F_ESQ(k)].chave < fprio->v[F_DIR(k)].chave)
18 maior filho = F DIR(k);
```

```
1 Item extrai_maximo(p_fp fprio) {
2 Item item = fprio->v[0];3 troca(&fprio->v[0], &fprio->v[fprio->n - 1]);
4 fprio->n--;
5 desce_no_heap(fprio, 0);
6 return item;
7 }
8
9 #define F_ESQ(i) (2*i+1) /*Filho esquerdo de i*/
10 #define F DIR(i) (2*i+2) /*Filho direito de i*/
11
12 void desce_no_heap(p_fp fprio, int k) {
13 int maior_filho;
14 if (F_ESQ(k) < fprio \rightarrow n) {
15 maior filho = F ESQ(k);
16 if (F_DIR(k) < fprio->n &&
17 fprio->v[F_ESQ(k)].chave < fprio->v[F_DIR(k)].chave)
18 maior filho = F DIR(k);
19 if (fprio->v[k].chave < fprio->v[maior_filho].chave) {
```

```
1 Item extrai_maximo(p_fp fprio) {
2 Item item = fprio->v[0];3 troca(&fprio->v[0], &fprio->v[fprio->n - 1]);
4 fprio->n--;
5 desce_no_heap(fprio, 0);
6 return item;
7 }
8
9 #define F_ESQ(i) (2*i+1) /*Filho esquerdo de i*/
10 #define F DIR(i) (2*i+2) /*Filho direito de i*/
11
12 void desce_no_heap(p_fp fprio, int k) {
13 int maior_filho;
14 if (F_ESQ(k) < fprio \rightarrow n) {
15 maior filho = F ESQ(k);
16 if (F_DIR(k) < fprio->n &&
17 fprio->v[F_ESQ(k)].chave < fprio->v[F_DIR(k)].chave)
18 maior filho = F DIR(k);
19 if (fprio->v[k].chave < fprio->v[maior_filho].chave) {
20 troca(&fprio->v[k], &fprio->v[maior_filho]);
```

```
1 Item extrai_maximo(p_fp fprio) {
2 Item item = fprio->v[0];3 troca(&fprio->v[0], &fprio->v[fprio->n - 1]);
4 fprio->n--;
5 desce_no_heap(fprio, 0);
6 return item;
7 }
8
9 #define F_ESQ(i) (2*i+1) /*Filho esquerdo de i*/
10 #define F DIR(i) (2*i+2) /*Filho direito de i*/
11
12 void desce_no_heap(p_fp fprio, int k) {
13 int maior_filho;
14 if (F_ESQ(k) < fprio \rightarrow n) {
15 maior filho = F ESQ(k);
16 if (F_DIR(k) < fprio->n &&
17 fprio->v[F_ESQ(k)].chave < fprio->v[F_DIR(k)].chave)
18 maior filho = F DIR(k);
19 if (fprio->v[k].chave < fprio->v[maior_filho].chave) {
20 troca(&fprio->v[k], &fprio->v[maior_filho]);
21 desce_no_heap(fprio, maior_filho);
22 }
23 }
24 }
```

```
1 Item extrai_maximo(p_fp fprio) {
2 Item item = fprio->v[0];3 troca(&fprio->v[0], &fprio->v[fprio->n - 1]);
4 fprio->n--;
5 desce_no_heap(fprio, 0);
6 return item;
7 }
8
9 #define F_ESQ(i) (2*i+1) /*Filho esquerdo de i*/
10 #define F DIR(i) (2*i+2) /*Filho direito de i*/
11
12 void desce_no_heap(p_fp fprio, int k) {
13 int maior_filho;
14 if (F_ESQ(k) < fprio \rightarrow n) {
15 maior filho = F ESQ(k);
16 if (F_DIR(k) < fprio->n &&
17 fprio->v[F_ESQ(k)].chave < fprio->v[F_DIR(k)].chave)
18 maior filho = F DIR(k);
19 if (fprio->v[k].chave < fprio->v[maior_filho].chave) {
20 troca(&fprio->v[k], &fprio->v[maior_filho]);
21 desce_no_heap(fprio, maior_filho);
22 }
23 }
24 }
  Tempo de extrai_maximo: O(lg n)
                                 17
```
Com o que vimos, é fácil mudar a prioridade de um item

Com o que vimos, é fácil mudar a prioridade de um item

*•* Se a prioridade aumentar, precisamos subir arrumando

Com o que vimos, é fácil mudar a prioridade de um item

- *•* Se a prioridade aumentar, precisamos subir arrumando
- *•* Se a prioridade diminuir, precisamos descer arrumando

Com o que vimos, é fácil mudar a prioridade de um item

- *•* Se a prioridade aumentar, precisamos subir arrumando
- *•* Se a prioridade diminuir, precisamos descer arrumando

```
1 void muda_prioridade(p_fp fprio, int k, int valor) {
2 if (fprio->v[k].chave < valor) {
3 fprio->v[k].chave = valor;
4 sobe no heap(fprio, k);
5 } else {
6 fprio->v[k].chave = valor;
7 desce no heap(fprio, k);
8 }
9 }
```
Com o que vimos, é fácil mudar a prioridade de um item

- *•* Se a prioridade aumentar, precisamos subir arrumando
- *•* Se a prioridade diminuir, precisamos descer arrumando

```
1 void muda_prioridade(p_fp fprio, int k, int valor) {
2 if (fprio->v[k].chave < valor) {
3 fprio->v[k].chave = valor;
4 sobe no heap(fprio, k);
5 } else {
6 fprio->v[k].chave = valor;
7 desce no heap(fprio, k);
8 }
9 }
```

```
1 void fpsort(Item *v, int l, int r) {
2 int i;
3 p_fp fprio = criar_fprio(r-1+1);
4 for (i = 1; i \le r; i++)5 insere(fprio, v[i]);
6 for (i = r; i > = 1; i--)7 v[i] = extrai_maximo(fprio);
8 }
```

```
1 void fpsort(Item *v, int l, int r) {
2 int i;
3 p_fp fprio = criar_fprio(r-1+1);
4 for (i = 1; i \le r; i++)5 insere(fprio, v[i]);
6 for (i = r; i > = 1; i--)7 v[i] = extrai_maximo(fprio);
8 }
```

```
1 void fpsort(Item *v, int l, int r) {
2 int i;
3 p fp fprio = criar fprio(r-l+1);4 for (i = 1; i \le r; i++)5 insere(fprio, v[i]);
6 for (i = r; i > = 1; i--)7 v[i] = extrai_maximo(fprio);
8 }
```
#### Tempo:  $O(n \lg n)$

*•* Estamos usando espaço adicional, mas não precisamos...

```
1 void fpsort(Item *v, int l, int r) {
2 int i;
3 p fp fprio = criar fprio(r-l+1);4 for (i = 1; i \le r; i++)5 insere(fprio, v[i]);
6 for (i = r; i > = 1; i--)7 v[i] = extrai_maximo(fprio);
8 }
```
- *•* Estamos usando espaço adicional, mas não precisamos...
- *•* Perdemos tempo para copiar do vetor para o heap

```
1 void fpsort(Item *v, int l, int r) {
2 int i;
3 p fp fprio = criar fprio(r-l+1);4 for (i = 1; i \le r; i++)5 insere(fprio, v[i]);
6 for (i = r; i > = 1; i--)7 v[i] = extrai_maximo(fprio);
8 }
```
- *•* Estamos usando espaço adicional, mas não precisamos...
- *•* Perdemos tempo para copiar do vetor para o heap
- *•* Podemos transformar um vetor em um heap rapidamente

```
1 void fpsort(Item *v, int l, int r) {
2 int i;
3 p fp fprio = criar fprio(r-l+1);4 for (i = 1; i \le r; i++)5 insere(fprio, v[i]);
6 for (i = r; i > = 1; i--)7 v[i] = extrai_maximo(fprio);
8 }
```
- *•* Estamos usando espaço adicional, mas não precisamos...
- *•* Perdemos tempo para copiar do vetor para o heap
- *•* Podemos transformar um vetor em um heap rapidamente
	- Mais rápido do que fazer *n* inserções

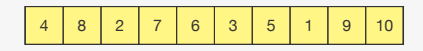

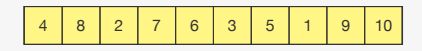

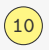

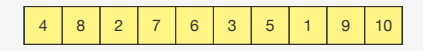

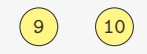

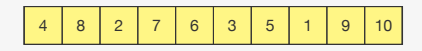

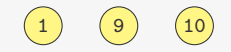

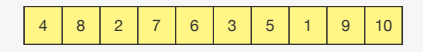

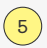

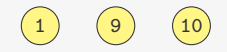
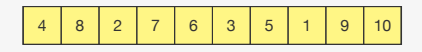

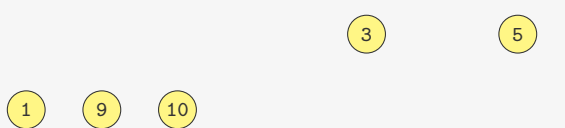

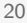

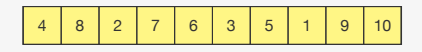

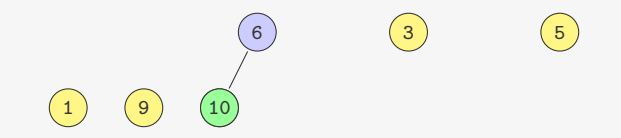

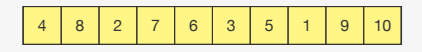

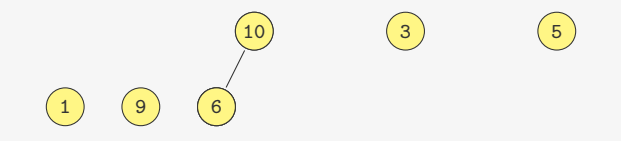

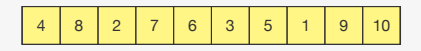

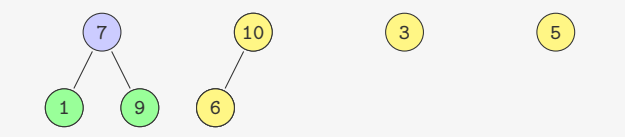

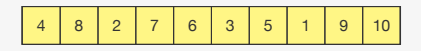

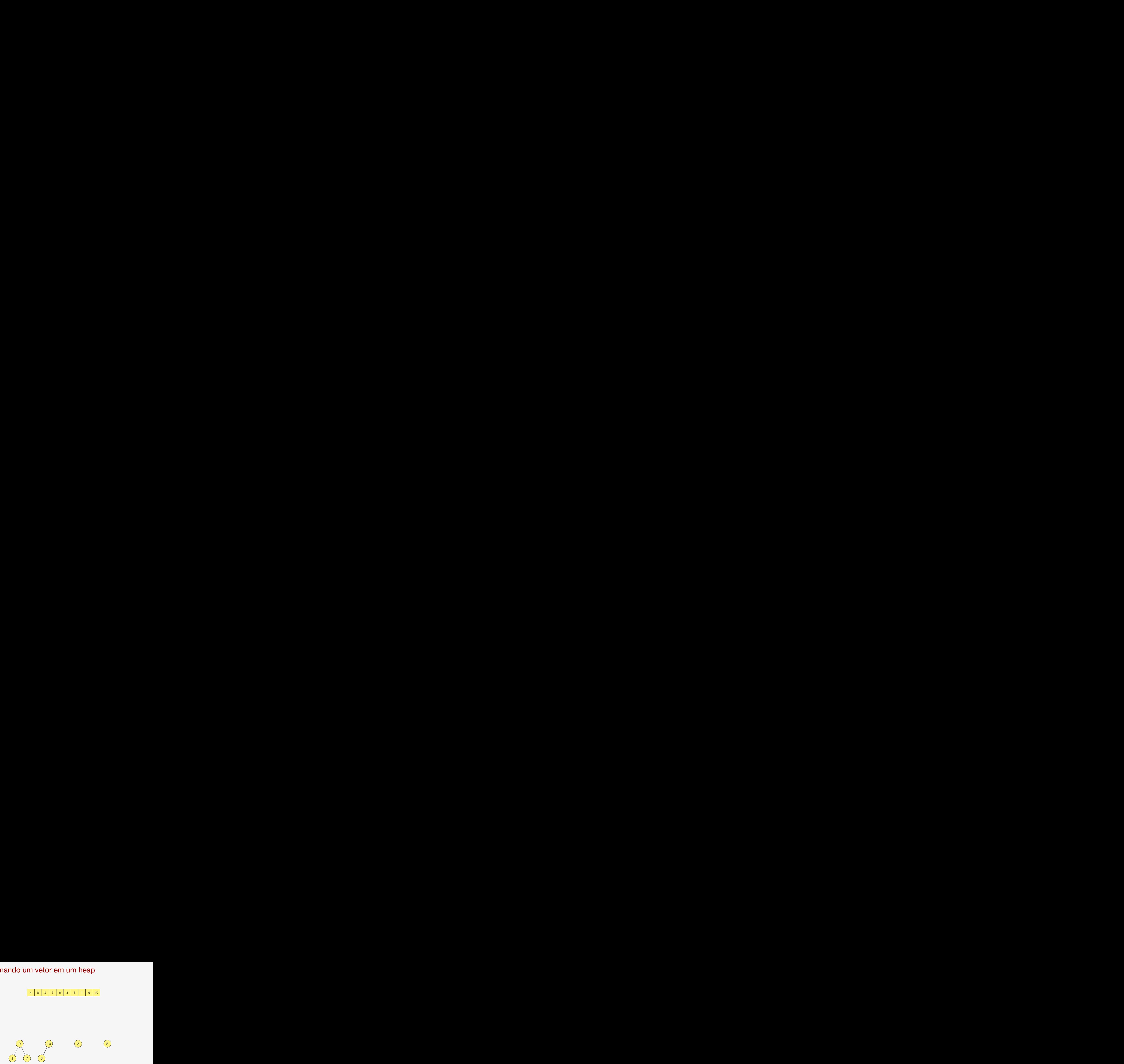

![](_page_149_Figure_1.jpeg)

![](_page_149_Figure_2.jpeg)

![](_page_150_Figure_1.jpeg)

![](_page_150_Figure_2.jpeg)

![](_page_151_Figure_1.jpeg)

![](_page_151_Figure_2.jpeg)

![](_page_152_Figure_1.jpeg)

![](_page_152_Figure_2.jpeg)

![](_page_153_Figure_1.jpeg)

![](_page_153_Figure_2.jpeg)

![](_page_154_Figure_1.jpeg)

![](_page_155_Figure_1.jpeg)

![](_page_156_Figure_1.jpeg)

![](_page_157_Figure_1.jpeg)

![](_page_158_Figure_1.jpeg)

Quanto tempo demora?

![](_page_159_Picture_1.jpeg)

![](_page_160_Picture_1.jpeg)

*•* Temos *n/*2 = 2*k−*<sup>1</sup> heaps de altura <sup>1</sup>

![](_page_161_Picture_1.jpeg)

- *•* Temos *n/*2 = 2*k−*<sup>1</sup> heaps de altura <sup>1</sup>
- *•* Temos *n/*4 = 2*k−*<sup>2</sup> heaps de altura <sup>2</sup>

![](_page_162_Picture_1.jpeg)

- *•* Temos *n/*2 = 2*k−*<sup>1</sup> heaps de altura <sup>1</sup>
- *•* Temos *n/*4 = 2*k−*<sup>2</sup> heaps de altura <sup>2</sup>
- *•* Temos *n/*2 *<sup>h</sup>*+1 = 2*k−h−*<sup>1</sup> heaps de altura *h*

![](_page_163_Picture_1.jpeg)

- *•* Temos *n/*2 = 2*k−*<sup>1</sup> heaps de altura <sup>1</sup>
- *•* Temos *n/*4 = 2*k−*<sup>2</sup> heaps de altura <sup>2</sup>
- *•* Temos *n/*2 *<sup>h</sup>*+1 = 2*k−h−*<sup>1</sup> heaps de altura *h*
- *•* Cada heap de altura *h* consome tempo *c · h*

![](_page_164_Picture_1.jpeg)

- *•* Temos *n/*2 = 2*k−*<sup>1</sup> heaps de altura <sup>1</sup>
- *•* Temos *n/*4 = 2*k−*<sup>2</sup> heaps de altura <sup>2</sup>
- *•* Temos *n/*2 *<sup>h</sup>*+1 = 2*k−h−*<sup>1</sup> heaps de altura *h*
- *•* Cada heap de altura *h* consome tempo *c · h*

$$
\sum_{h=1}^{k-1} c \cdot h \cdot 2^{k-h-1}
$$

![](_page_165_Picture_1.jpeg)

- *•* Temos *n/*2 = 2*k−*<sup>1</sup> heaps de altura <sup>1</sup>
- *•* Temos *n/*4 = 2*k−*<sup>2</sup> heaps de altura <sup>2</sup>
- *•* Temos *n/*2 *<sup>h</sup>*+1 = 2*k−h−*<sup>1</sup> heaps de altura *h*
- *•* Cada heap de altura *h* consome tempo *c · h*

$$
\sum_{h=1}^{k-1} c \cdot h \cdot 2^{k-h-1} = c \cdot 2^{k-1} \sum_{h=1}^{k-1} \frac{h}{2^h}
$$

$$
\sum_{h=1}^{k-1} c \cdot h \cdot 2^{k-h-1} = c \cdot 2^{k-1} \sum_{h=1}^{k-1} \frac{h}{2^h}
$$

$$
\sum_{h=1}^{k-1} c \cdot h \cdot 2^{k-h-1} = c \cdot 2^{k-1} \sum_{h=1}^{k-1} \frac{h}{2^h}
$$

$$
\sum_{h=1}^{k-1}\frac{h}{2^h}=
$$

$$
\sum_{h=1}^{k-1} c \cdot h \cdot 2^{k-h-1} = c \cdot 2^{k-1} \sum_{h=1}^{k-1} \frac{h}{2^h}
$$

$$
\sum_{h=1}^{k-1} \frac{h}{2^h} = \frac{1}{2} + \frac{1}{2^2} + \frac{1}{2^3} + \dots + \frac{1}{2^{k-1}} + \frac{1}{2^2} + \frac{1}{2^3} + \dots + \frac{1}{2^{k-1}} + \frac{1}{2^3} + \dots + \frac{1}{2^{k-1}} + \dots + \frac{1}{2^{k-1}}
$$

$$
\sum_{h=1}^{k-1} c \cdot h \cdot 2^{k-h-1} = c \cdot 2^{k-1} \sum_{h=1}^{k-1} \frac{h}{2^h}
$$

$$
\sum_{h=1}^{k-1} \frac{h}{2^h} = \frac{1}{2} + \frac{1}{2^2} + \frac{1}{2^3} + \dots + \frac{1}{2^{k-1}} = 1 - \frac{1}{2^{k-1}} < 1
$$
  
+ 
$$
\frac{1}{2^2} + \frac{1}{2^3} + \dots + \frac{1}{2^{k-1}}
$$
  
+ 
$$
\frac{1}{2^3} + \dots + \frac{1}{2^{k-1}}
$$
  

$$
\dots + \frac{1}{2^{k-1}}
$$

$$
\sum_{h=1}^{k-1} c \cdot h \cdot 2^{k-h-1} = c \cdot 2^{k-1} \sum_{h=1}^{k-1} \frac{h}{2^h}
$$

Note que

$$
\sum_{h=1}^{k-1} \frac{h}{2^h} = \frac{1}{2} + \frac{1}{2^2} + \frac{1}{2^3} + \dots + \frac{1}{2^{k-1}} = 1 - \frac{1}{2^{k-1}} < 1
$$
  
+ 
$$
\frac{1}{2^2} + \frac{1}{2^3} + \dots + \frac{1}{2^{k-1}} = \frac{1}{2} - \frac{1}{2^{k-1}} < \frac{1}{2}
$$
  
+ 
$$
\frac{1}{2^3} + \dots + \frac{1}{2^{k-1}}
$$
  

$$
\dots + \frac{1}{2^{k-1}}
$$

22

$$
\sum_{h=1}^{k-1} c \cdot h \cdot 2^{k-h-1} = c \cdot 2^{k-1} \sum_{h=1}^{k-1} \frac{h}{2^h}
$$

$$
\sum_{h=1}^{k-1} \frac{h}{2^h} = \frac{1}{2} + \frac{1}{2^2} + \frac{1}{2^3} + \dots + \frac{1}{2^{k-1}} = 1 - \frac{1}{2^{k-1}} < 1
$$
  
+ 
$$
\frac{1}{2^2} + \frac{1}{2^3} + \dots + \frac{1}{2^{k-1}} = \frac{1}{2} - \frac{1}{2^{k-1}} < \frac{1}{2}
$$
  
+ 
$$
\frac{1}{2^3} + \dots + \frac{1}{2^{k-1}} = \frac{1}{4} - \frac{1}{2^{k-1}} < \frac{1}{4}
$$
  

$$
\dots + \frac{1}{2^{k-1}}
$$

$$
\sum_{h=1}^{k-1} c \cdot h \cdot 2^{k-h-1} = c \cdot 2^{k-1} \sum_{h=1}^{k-1} \frac{h}{2^h}
$$

$$
\sum_{h=1}^{k-1} \frac{h}{2^h} = \frac{1}{2} + \frac{1}{2^2} + \frac{1}{2^3} + \dots + \frac{1}{2^{k-1}} = 1 - \frac{1}{2^{k-1}} < 1
$$
  
+  $\frac{1}{2^2} + \frac{1}{2^3} + \dots + \frac{1}{2^{k-1}} = \frac{1}{2} - \frac{1}{2^{k-1}} < \frac{1}{2}$   
+  $\frac{1}{2^3} + \dots + \frac{1}{2^{k-1}} = \frac{1}{4} - \frac{1}{2^{k-1}} < \frac{1}{4}$   
 $\dots + \frac{1}{2^{k-1}} = \frac{1}{2^{r-1}} - \frac{1}{2^{k-1}} < \frac{1}{2^{r-1}}$ 

$$
\sum_{h=1}^{k-1} c \cdot h \cdot 2^{k-h-1} = c \cdot 2^{k-1} \sum_{h=1}^{k-1} \frac{h}{2^h}
$$

Note que

$$
\sum_{h=1}^{k-1} \frac{h}{2^h} = \frac{1}{2} + \frac{1}{2^2} + \frac{1}{2^3} + \dots + \frac{1}{2^{k-1}} = 1 - \frac{1}{2^{k-1}} < 1
$$
  
+  $\frac{1}{2^2} + \frac{1}{2^3} + \dots + \frac{1}{2^{k-1}} = \frac{1}{2} - \frac{1}{2^{k-1}} < \frac{1}{2}$   
+  $\frac{1}{2^3} + \dots + \frac{1}{2^{k-1}} = \frac{1}{4} - \frac{1}{2^{k-1}} < \frac{1}{4}$   
 $\dots + \frac{1}{2^{k-1}} = \frac{1}{2^{r-1}} - \frac{1}{2^{k-1}} < \frac{1}{2^{r-1}}$ 

$$
c \cdot 2^{k-1} \sum_{h=1}^{k-1} \frac{h}{2^h}
$$

$$
\sum_{h=1}^{k-1} c \cdot h \cdot 2^{k-h-1} = c \cdot 2^{k-1} \sum_{h=1}^{k-1} \frac{h}{2^h}
$$

Note que

$$
\sum_{h=1}^{k-1} \frac{h}{2^h} = \frac{1}{2} + \frac{1}{2^2} + \frac{1}{2^3} + \dots + \frac{1}{2^{k-1}} = 1 - \frac{1}{2^{k-1}} < 1
$$
  
+  $\frac{1}{2^2} + \frac{1}{2^3} + \dots + \frac{1}{2^{k-1}} = \frac{1}{2} - \frac{1}{2^{k-1}} < \frac{1}{2}$   
+  $\frac{1}{2^3} + \dots + \frac{1}{2^{k-1}} = \frac{1}{4} - \frac{1}{2^{k-1}} < \frac{1}{4}$   
 $\dots + \frac{1}{2^{k-1}} = \frac{1}{2^{r-1}} - \frac{1}{2^{k-1}} < \frac{1}{2^{r-1}}$ 

$$
c \cdot 2^{k-1} \sum_{h=1}^{k-1} \frac{h}{2^h} \le c \cdot 2^{k-1} \cdot 2
$$

$$
\sum_{h=1}^{k-1} c \cdot h \cdot 2^{k-h-1} = c \cdot 2^{k-1} \sum_{h=1}^{k-1} \frac{h}{2^h}
$$

Note que

$$
\sum_{h=1}^{k-1} \frac{h}{2^h} = \frac{1}{2} + \frac{1}{2^2} + \frac{1}{2^3} + \dots + \frac{1}{2^{k-1}} = 1 - \frac{1}{2^{k-1}} < 1
$$
  
+  $\frac{1}{2^2} + \frac{1}{2^3} + \dots + \frac{1}{2^{k-1}} = \frac{1}{2} - \frac{1}{2^{k-1}} < \frac{1}{2}$   
+  $\frac{1}{2^3} + \dots + \frac{1}{2^{k-1}} = \frac{1}{4} - \frac{1}{2^{k-1}} < \frac{1}{4}$   
 $\dots + \frac{1}{2^{k-1}} = \frac{1}{2^{r-1}} - \frac{1}{2^{k-1}} < \frac{1}{2^{r-1}}$ 

$$
c \cdot 2^{k-1} \sum_{h=1}^{k-1} \frac{h}{2^h} \leq c \cdot 2^{k-1} \cdot 2 = \mathcal{O}(2^k)
$$

$$
\sum_{h=1}^{k-1} c \cdot h \cdot 2^{k-h-1} = c \cdot 2^{k-1} \sum_{h=1}^{k-1} \frac{h}{2^h}
$$

Note que

$$
\sum_{h=1}^{k-1} \frac{h}{2^h} = \frac{1}{2} + \frac{1}{2^2} + \frac{1}{2^3} + \dots + \frac{1}{2^{k-1}} = 1 - \frac{1}{2^{k-1}} < 1
$$
  
+  $\frac{1}{2^2} + \frac{1}{2^3} + \dots + \frac{1}{2^{k-1}} = \frac{1}{2} - \frac{1}{2^{k-1}} < \frac{1}{2}$   
+  $\frac{1}{2^3} + \dots + \frac{1}{2^{k-1}} = \frac{1}{4} - \frac{1}{2^{k-1}} < \frac{1}{4}$   
 $\dots + \frac{1}{2^{k-1}} = \frac{1}{2^{r-1}} - \frac{1}{2^{k-1}} < \frac{1}{2^{r-1}}$ 

$$
c \cdot 2^{k-1} \sum_{h=1}^{k-1} \frac{h}{2^h} \le c \cdot 2^{k-1} \cdot 2 = O(2^k) = O(n)
$$

#### **Heapsort**

```
1 void desce_no_heap(int *heap, int n, int k) {
2 int maior_filho;
3 if (F_ESQ(k) < n) {
4 maior filho = F ESQ(k);
5 if (F_DIR(k) < n &&
6 heap[F_ESQ(k)] < heap[F_DIR(k)])
7 maior filho = F DIR(k);
8 if (heap[k] < heap[maior_filho]) {
9 troca(&heap[k], &heap[maior_filho]);
10 desce_no_heap(fprio, maior_filho);<br>11 }
11 }
12 }
13 }
```
#### **Heapsort**

```
1 void desce_no_heap(int *heap, int n, int k) {
2 int maior_filho;
3 if (F_ESQ(k) < n) {
4 maior filho = F ESQ(k);
5 if (F_DIR(k) < n &&
6 heap[F_E SQ(k)] < heap[F_DIR(k)]7 maior filho = F DIR(k);
8 if (heap[k] < heap[maior_filho]) {
9 troca(&heap[k], &heap[maior_filho]);
10 desce_no_heap(fprio, maior_filho);
11 }
12 }
13 }
14
15 void heapsort(int *v, int l, int r) {
```
#### **Heapsort**

```
1 void desce_no_heap(int *heap, int n, int k) {
2 int maior_filho;
3 if (F_ESQ(k) < n) {
4 maior filho = F ESQ(k);
5 if (F_DIR(k) < n &&
6 heap[F_E SQ(k)] < heap[F_DIR(k)]7 maior filho = F DIR(k);
8 if (heap[k] < heap[maior_filho]) {
9 troca(&heap[k], &heap[maior_filho]);
10 desce_no_heap(fprio, maior_filho);
11 }
12 }
13 }
14
15 void heapsort(int *v, int l, int r) {
16 int k, n = r-l+1;
```
```
1 void desce_no_heap(int *heap, int n, int k) {
2 int maior_filho;
3 if (F_ESQ(k) < n) {
4 maior filho = F ESQ(k);
5 if (F_DIR(k) < n &&
6 heap[F_ESQ(k)] < heap[F_DIR(k)])
7 maior filho = F DIR(k);
8 if (heap[k] < heap[maior_filho]) {
9 troca(&heap[k], &heap[maior_filho]);
10 desce_no_heap(fprio, maior_filho);
11 }
12 }
13 }
14
15 void heapsort(int *v, int l, int r) {
16 int k, n = r-l+1;
17 int *heap = &v[1];
```

```
1 void desce_no_heap(int *heap, int n, int k) {
2 int maior_filho;
3 if (F_ESQ(k) < n) {
4 maior filho = F ESQ(k);
5 if (F_DIR(k) < n &&
6 heap[F_E SQ(k)] < heap[F_DIR(k)]7 maior filho = F DIR(k);
8 if (heap[k] < heap[maior_filho]) {
9 troca(&heap[k], &heap[maior_filho]);
10 desce_no_heap(fprio, maior_filho);
11 }
12 }
13 }
14
15 void heapsort(int *v, int l, int r) {
16 int k, n = r-l+1;
17 int *heap = &v[1];18 for (k = n/2; k \ge 1; k--) /* transforma em heap */
```

```
1 void desce_no_heap(int *heap, int n, int k) {
2 int maior_filho;
3 if (F_ESQ(k) < n) {
4 maior filho = F ESQ(k);
5 if (F_DIR(k) < n &&
6 heap[F_E SQ(k)] < heap[F_DIR(k)]7 maior filho = F DIR(k);
8 if (heap[k] < heap[maior_filho]) {
9 troca(&heap[k], &heap[maior_filho]);
10 desce_no_heap(fprio, maior_filho);
11 }
12 }
13 }
14
15 void heapsort(int *v, int l, int r) {
16 int k, n = r-l+1;
17 int *heap = &v[1];18 for (k = n/2; k > = 1; k--) /* transforma em heap */
19 desce_no_heap(heap, n, k);
```

```
1 void desce_no_heap(int *heap, int n, int k) {
2 int maior filho:
3 if (F_ESQ(k) < n) {
4 maior filho = F ESQ(k);
5 if (F_DIR(k) < n &&
6 heap[F_E SQ(k)] < heap[F_DIR(k)]7 maior filho = F DIR(k);
8 if (heap[k] < heap[maior_filho]) {
9 troca(&heap[k], &heap[maior_filho]);
10 desce_no_heap(fprio, maior_filho);
11 }
12 \frac{1}{2}13 }
14
15 void heapsort(int *v, int l, int r) {
16 int k, n = r-l+1;
17 int *heap = k \nu[1];
18 for (k = n/2; k > = 1; k--) /* transforma em heap */
19 desce_no_heap(heap, n, k);
20 while (n > 1) { /* extrai o máximo */
```

```
1 void desce_no_heap(int *heap, int n, int k) {
2 int maior filho:
3 if (F_ESQ(k) < n) {
4 maior filho = F ESQ(k);
5 if (F_DIR(k) < n &&
6 heap[F_E SQ(k)] < heap[F_DIR(k)]7 maior filho = F DIR(k);
8 if (heap[k] < heap[maior_filho]) {
9 troca(&heap[k], &heap[maior_filho]);
10 desce_no_heap(fprio, maior_filho);
11 }
12 \frac{1}{2}13 }
14
15 void heapsort(int *v, int l, int r) {
16 int k, n = r-l+1;
17 int *heap = k \nu[1];
18 for (k = n/2; k > = 1; k--) /* transforma em heap */
19 desce_no_heap(heap, n, k);
20 while (n > 1) { /* extrai o máximo */
21 troca(&heap[0], &heap[fprio->n - 1]);
```

```
1 void desce_no_heap(int *heap, int n, int k) {
2 int maior filho:
3 if (F_ESQ(k) < n) {
4 maior filho = F ESQ(k);
5 if (F_DIR(k) < n &&
6 heap[F_E SQ(k)] < heap[F_DIR(k)]7 maior filho = F DIR(k);
8 if (heap[k] < heap[maior_filho]) {
9 troca(&heap[k], &heap[maior_filho]);
10 desce_no_heap(fprio, maior_filho);
11 }
12 }
13 }
14
15 void heapsort(int *v, int l, int r) {
16 int k, n = r-l+1;
17 int *heap = k \nu[1];
18 for (k = n/2; k > = 1; k--) /* transforma em heap */
19 desce_no_heap(heap, n, k);
20 while (n > 1) { /* extrai o máximo */
21 troca(&heap[0], &heap[fprio->n - 1]);
22 \quad n - ;
```

```
1 void desce_no_heap(int *heap, int n, int k) {
2 int maior_filho;
3 if (F_ESQ(k) < n) {
4 maior filho = F ESQ(k);
5 if (F_DIR(k) < n &&
6 heap[F_E SQ(k)] < heap[F_DIR(k)]7 maior filho = F DIR(k);
8 if (heap[k] < heap[maior_filho]) {
9 troca(&heap[k], &heap[maior_filho]);
10 desce_no_heap(fprio, maior_filho);
11 }
12 }
13 }
14
15 void heapsort(int *v, int l, int r) {
16 int k, n = r-l+1;
17 int *heap = k \nu[1];
18 for (k = n/2; k \ge 1; k--) /* transforma em heap */
19 desce_no_heap(heap, n, k);
20 while (n > 1) { /* extrai o máximo */
21 troca(&heap[0], &heap[fprio->n - 1]);
22 \quad n - ;23 desce_no_heap(heap, n, 0);
24 }
25 }
```
# Comparação com QuickSort e MergeSort

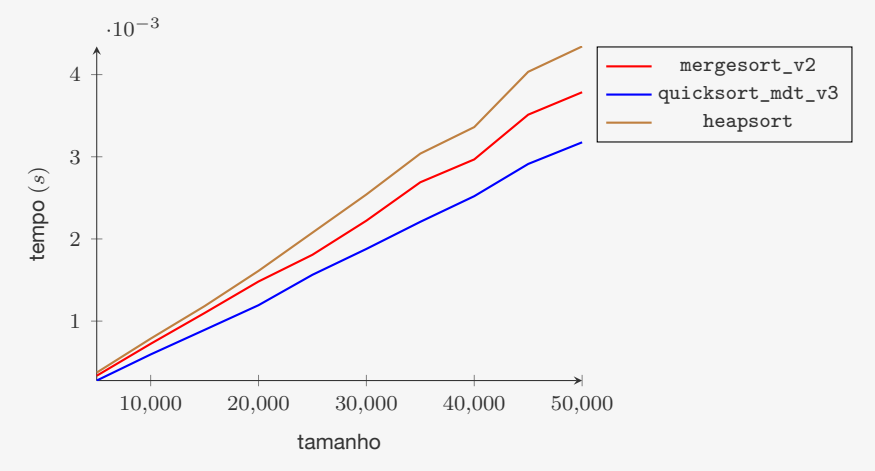

- *•* O HeapSort é mais lento que o MergeSort
- *•* Mas não precisa de um vetor auxiliar...

# **Exercício**

Crie versão iterativas de desce no heap e sobe no heap

Em sobe no heap trocamos k com  $PAI(k)$ ,  $PAI(k)$  com PAI(PAI(k)) e assim por diante. Algo similar acontece com desce\_no\_heap. Modifique as versões iterativas das duas funções para diminuir o número de atribuições (como feito no InsertionSort).